#### ФЕДЕРАЛЬНОЕ АГЕНТСТВО ЖЕЛЕЗНОДОРОЖНОГО ТРАНСПОРТА

Федеральное государственное бюджетное образовательное учреждение высшего

образования

«Иркутский государственный университет путей сообщения» (ФГБОУ ВО ИрГУПС)

### **Забайкальский институт железнодорожного транспорта-**

филиал Федерального государственного бюджетного образовательного учреждения высшего образования «Иркутский государственный университет путей сообщения» (ЗабИЖТ ИрГУПС)

> УТВЕРЖДЕНА приказ ректора от «08» мая 2020 г. № 267-1

### **Б1.О.15 Цифровые технологии в профессиональной деятельности**

рабочая программа дисциплины

Специальность – 23.05.06 Строительство железных дорог, мостов и транспортных тоннелей Специализация – Управление техническим состоянием железнодорожного пути Квалификация выпускника – инженер путей сообщения Форма и срок обучения – очная форма, 5 лет обучения; заочная форма, 6 лет обучения Кафедра-разработчик программы – Строительство железных дорог

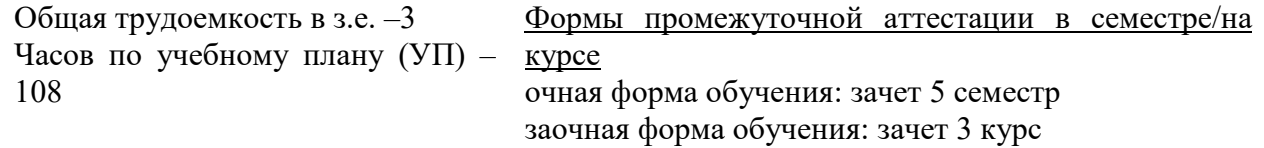

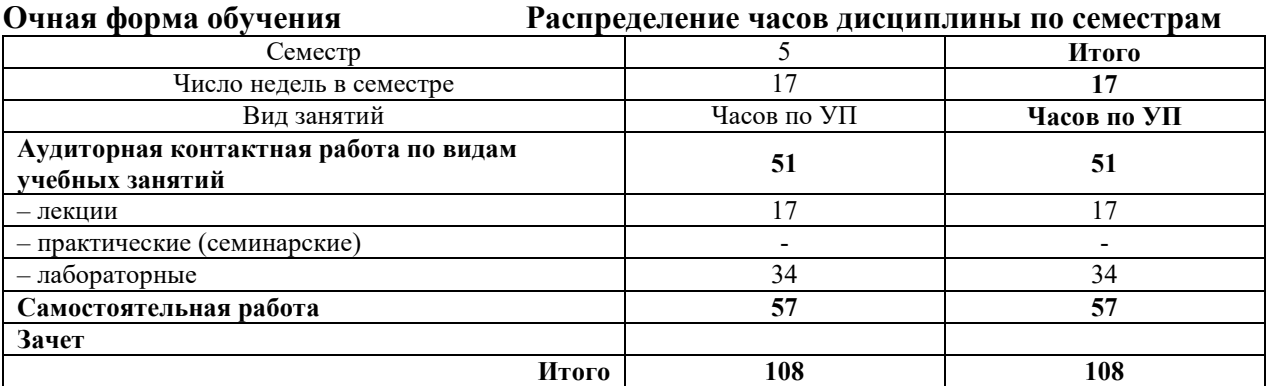

#### **Заочная форма обучения Распределение часов дисциплины по курсам**

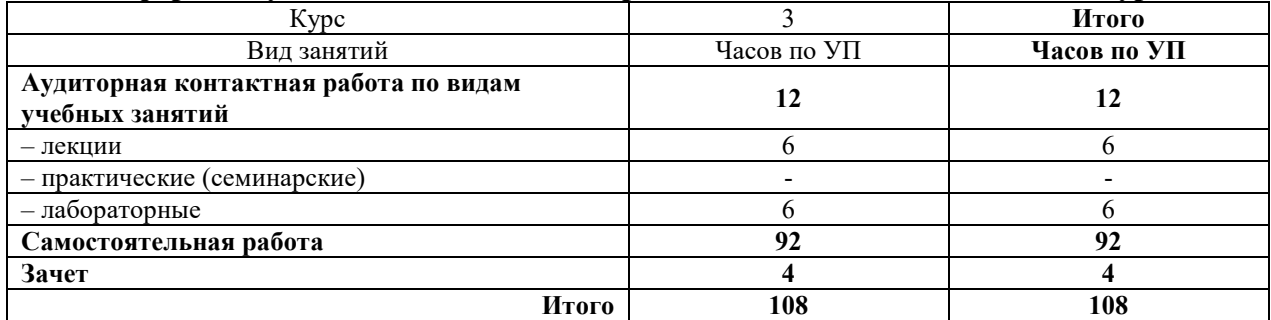

УП – учебный план

ЧИТА

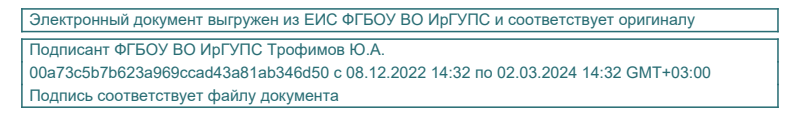

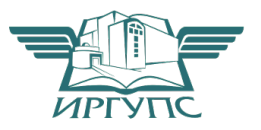

Рабочая программа дисциплины разработана в соответствии с федеральным государственным образовательным стандартом высшего образования – специалитет по специальности 23.05.06 Строительство железных дорог, мостов и транспортных тоннелей, утвержденным Приказом Минобрнауки России от 27.03.2018 г. № 218.

Программу составил:

доцент В.Ю. Линейцев

Рабочая программа рассмотрена и одобрена для использования в учебном процессе на заседании кафедры «Строительство железных дорог», протокол от «14» апреля 2020 г. № 32.

Зав. кафедрой, к.т.н. доцент **К.А. Кирпичников** 

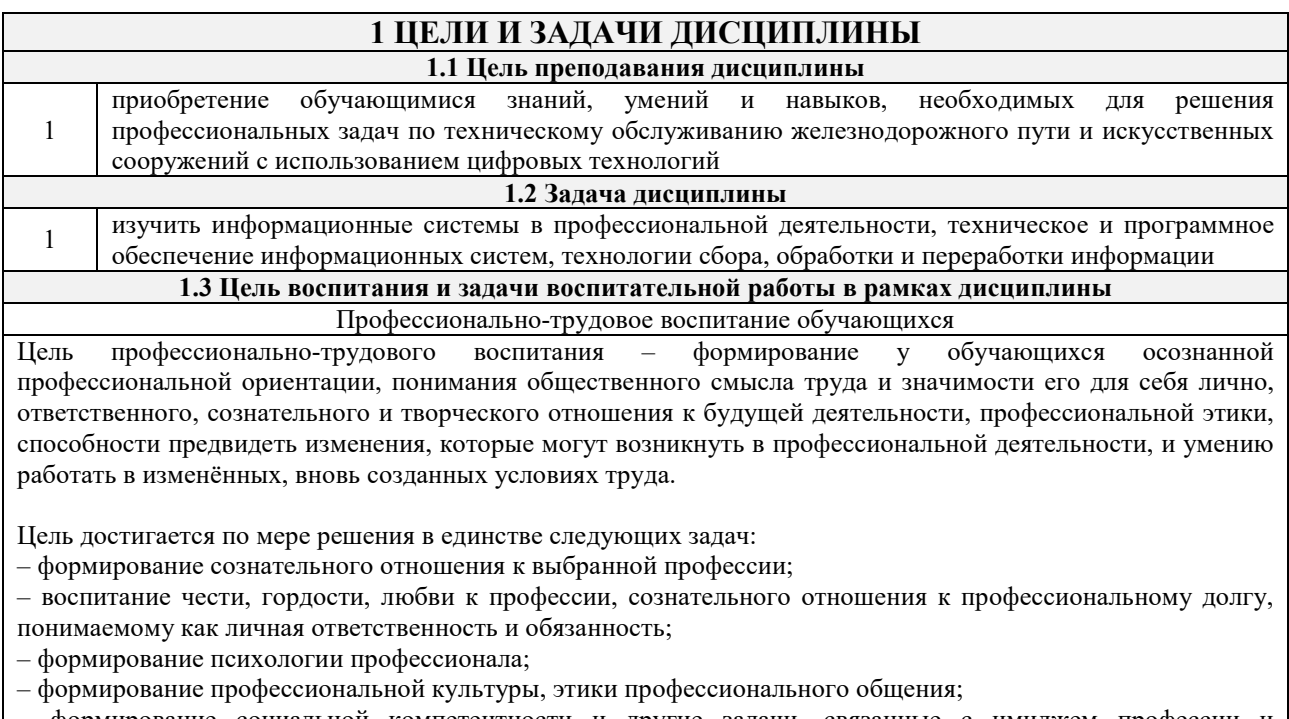

– формирование социальной компетентности и другие задачи, связанные с имиджем профессии и авторитетом транспортной отрасли

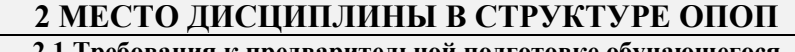

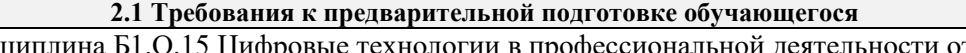

<sup>1</sup>Дисциплина Б1.О.15 Цифровые технологии в профессиональной деятельности относится к обязательной части Блока 1 и изучается на начальном этапе формирования компетенции

**2.2 Дисциплины и практики, для которых изучение данной дисциплины** 

#### **необходимо как предшествующее**

1 Б3.01(Д) «Выполнение выпускной квалификационной работы».

#### **3 ПЛАНИРУЕМЫЕ РЕЗУЛЬТАТЫ ОБУЧЕНИЯ ПО ДИСЦИПЛИНЕ, СООТНЕСЕННЫЕ С ТРЕБОВАНИЯМИ К РЕЗУЛЬТАТАМ ОСВОЕНИЯ ОБРАЗОВАТЕЛЬНОЙ ПРОГРАММЫ**

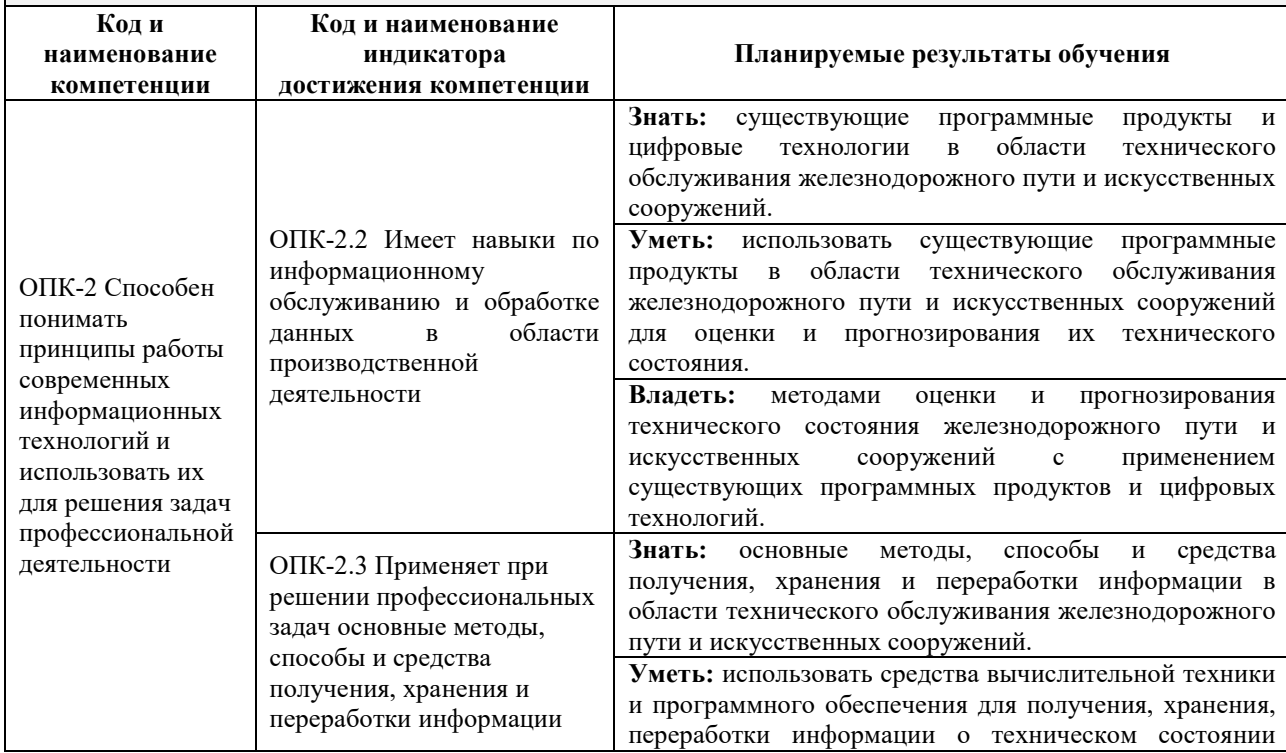

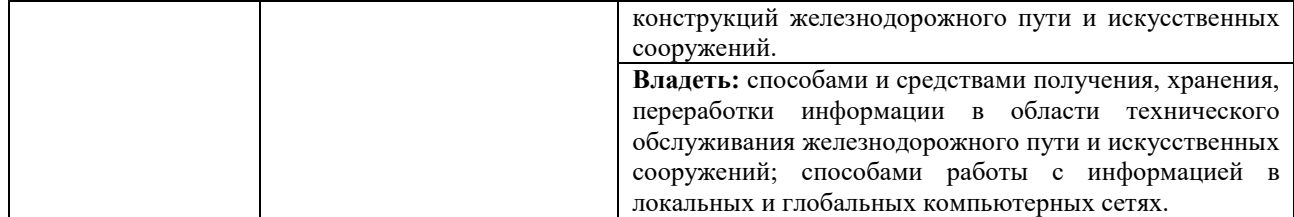

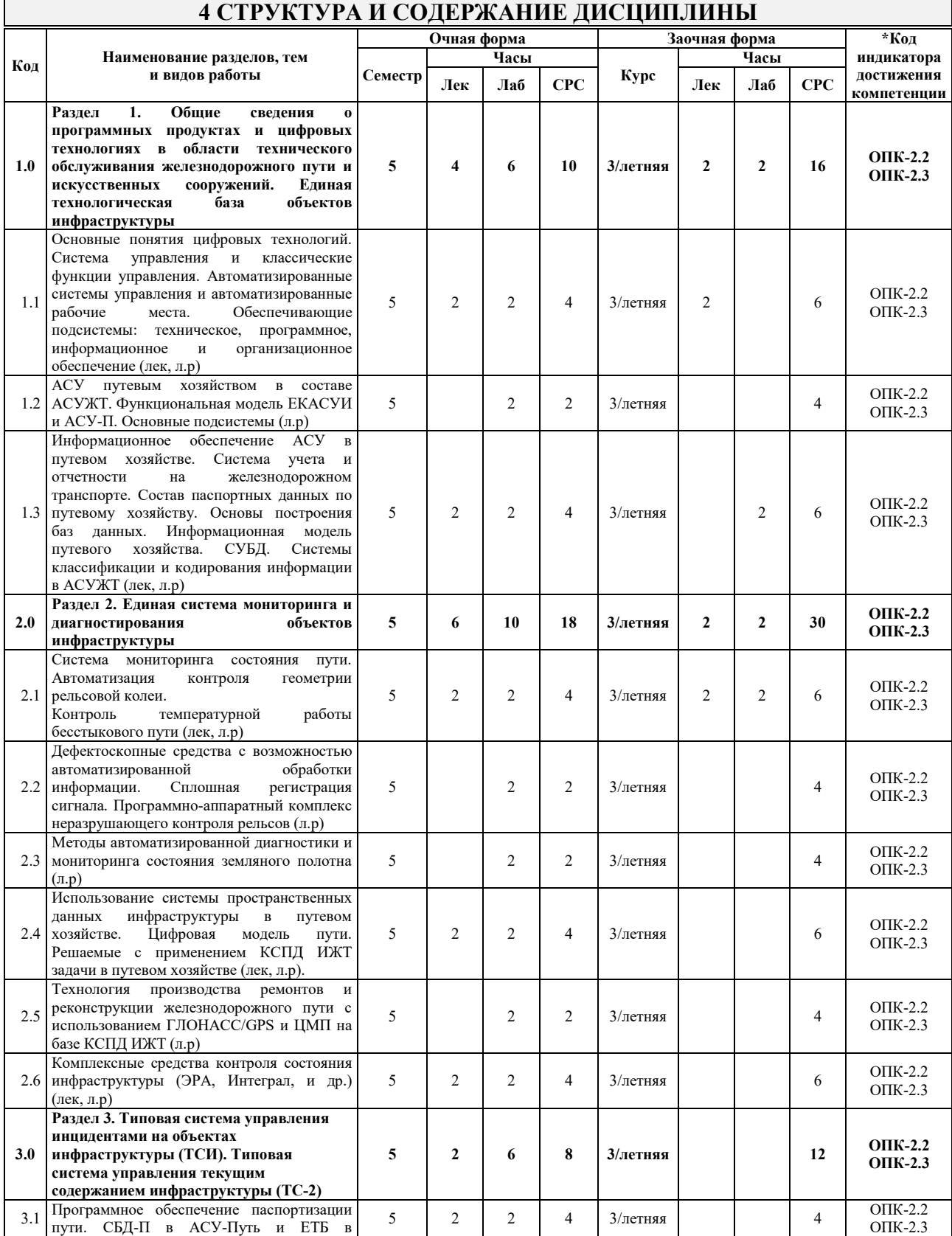

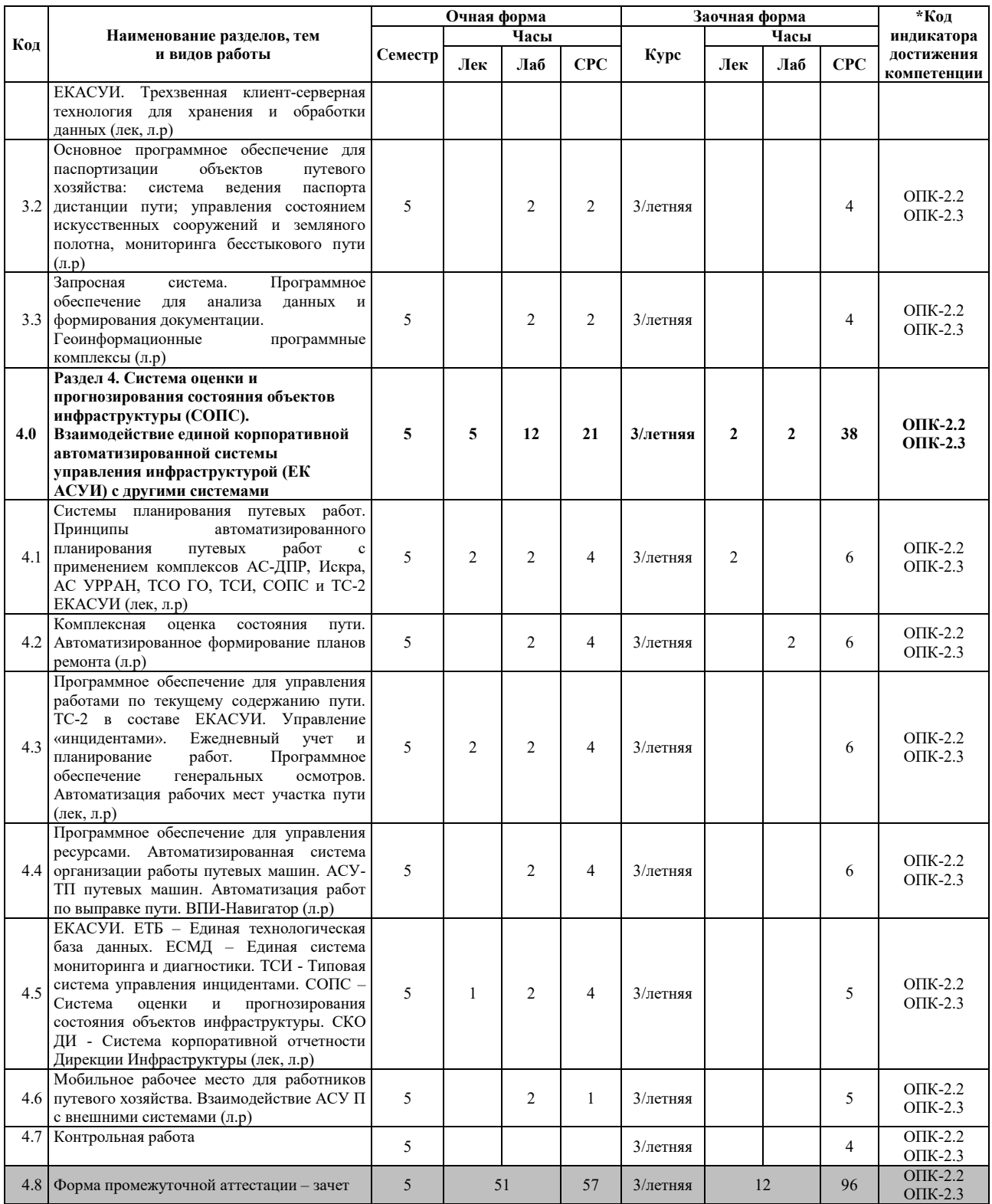

\* Код индикатора достижения компетенции проставляется или для всего раздела или для каждой темы или для каждого вида работы.

### **5 ФОНД ОЦЕНОЧНЫХ СРЕДСТВ ДЛЯ ПРОВЕДЕНИЯ ТЕКУЩЕГО КОНТРОЛЯ УСПЕВАЕМОСТИ И ПРОМЕЖУТОЧНОЙ АТТЕСТАЦИИ ОБУЧАЮЩИХСЯ ПО ДИСЦИПЛИНЕ**

Фонд оценочных средств для проведения текущего контроля успеваемости и промежуточной аттестации по дисциплине: оформлен в виде приложения № 1 к рабочей программе дисциплины и размещен в электронной информационно-образовательной среде Института, доступной обучающемуся через его личный кабинет

### **6 УЧЕБНО-МЕТОДИЧЕСКОЕ И ИНФОРМАЦИОННОЕ ОБЕСПЕЧЕНИЕ ДИСЦИПЛИНЫ**

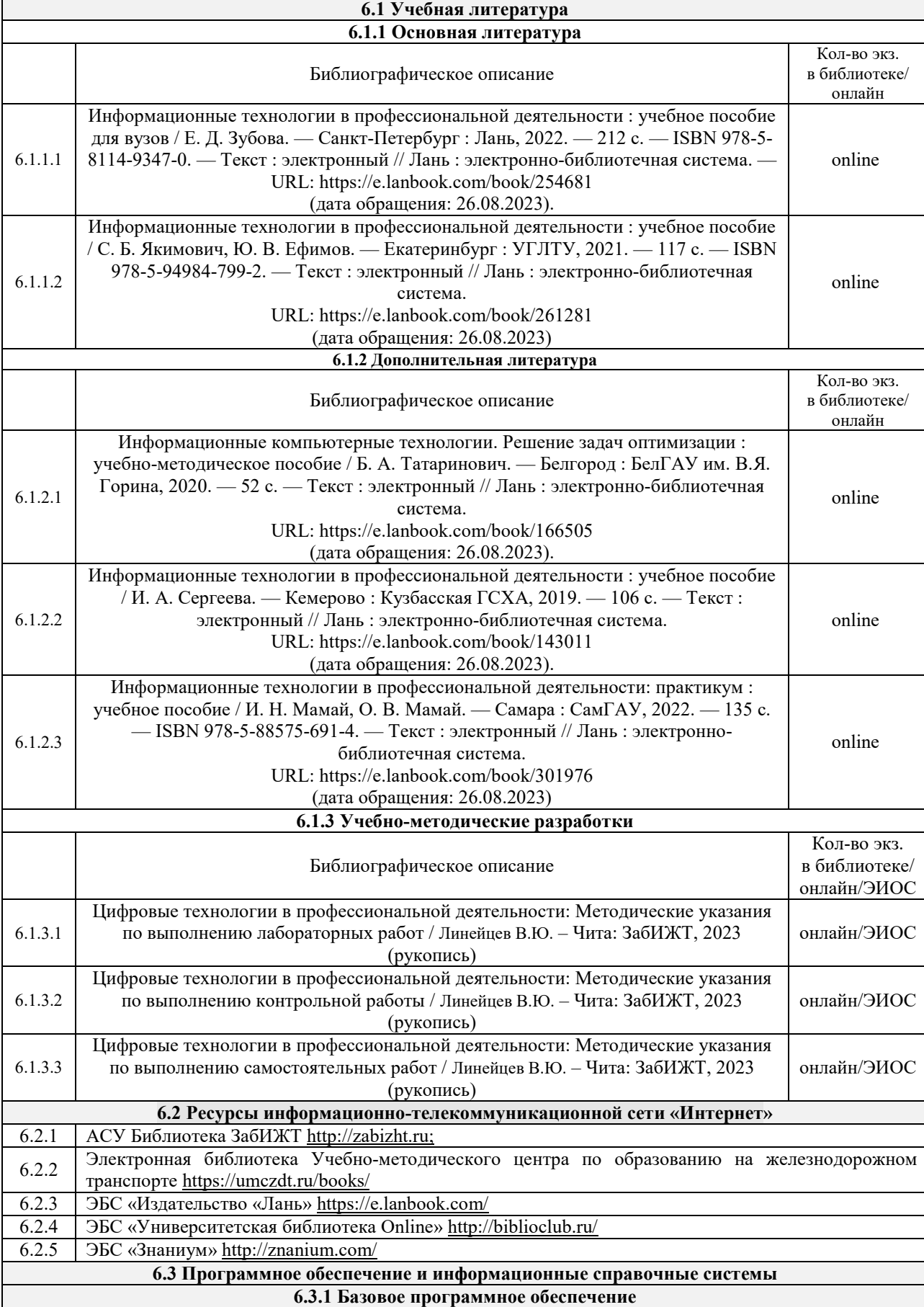

6.3.1.1 Microsoft Windows 7 Professional, лицензия № 49156201, государственный контракт от 03.10.2011 г.

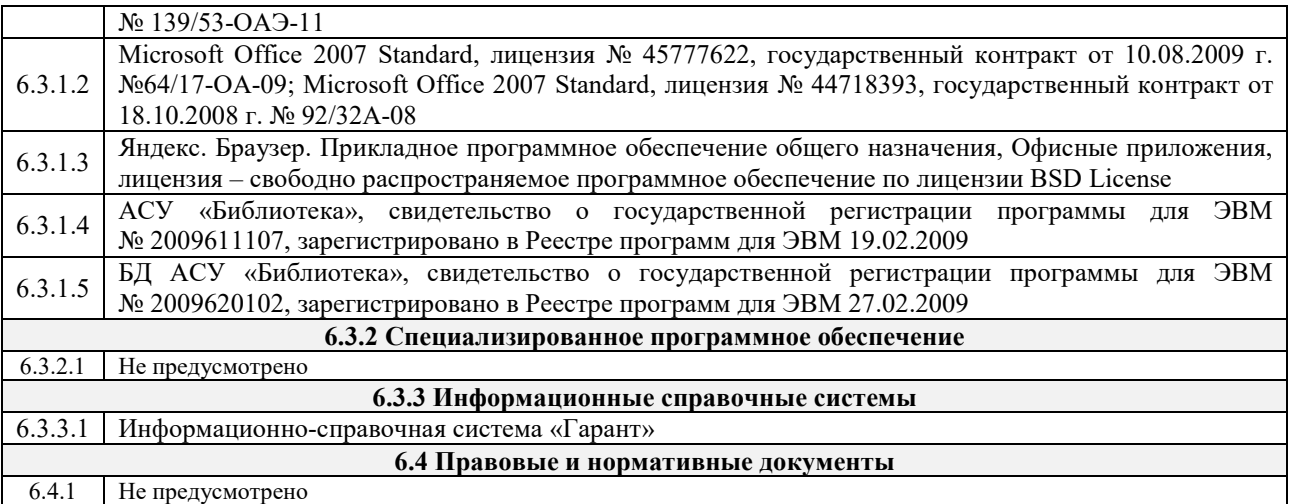

#### Кроме дисциплин «Физическая культура и спорт» и «Элективные курсы по физической культуре и спорту»

### **7 ОПИСАНИЕ МАТЕРИАЛЬНО-ТЕХНИЧЕСКОЙ БАЗЫ, НЕОБХОДИМОЙ ДЛЯ ОСУЩЕСТВЛЕНИЯ УЧЕБНОГО ПРОЦЕССА ПО ДИСЦИПЛИНЕ**

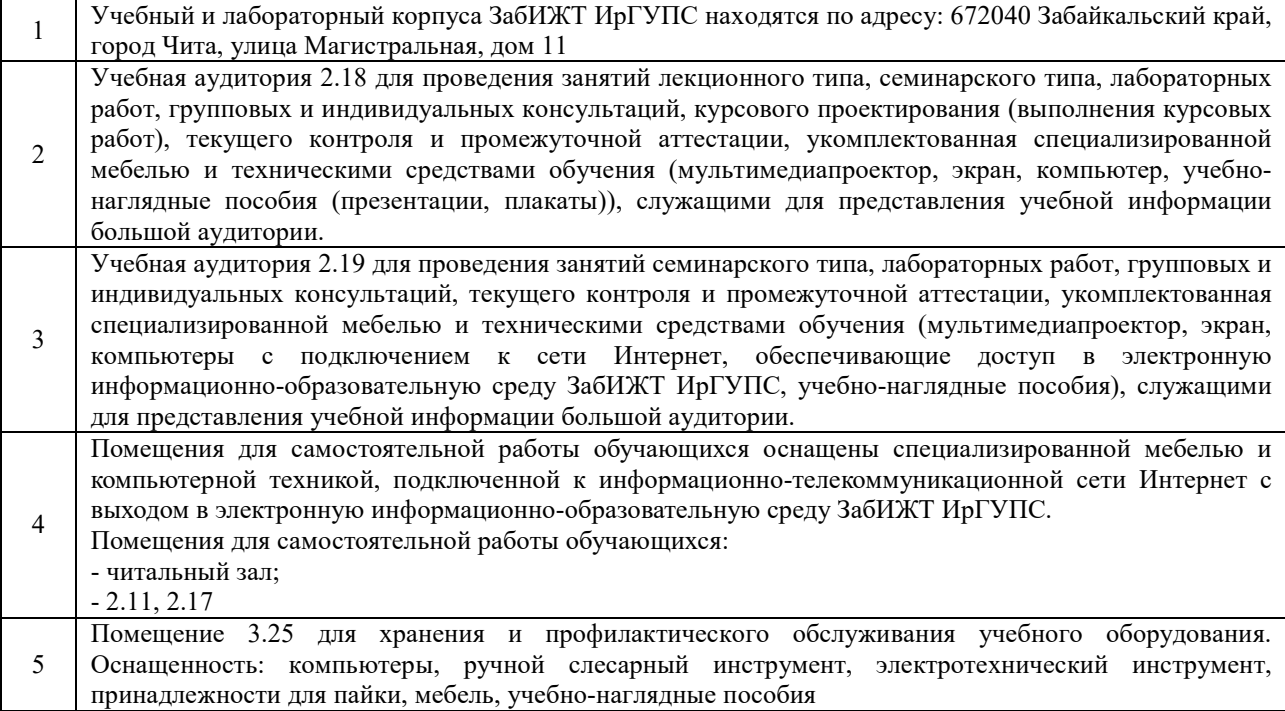

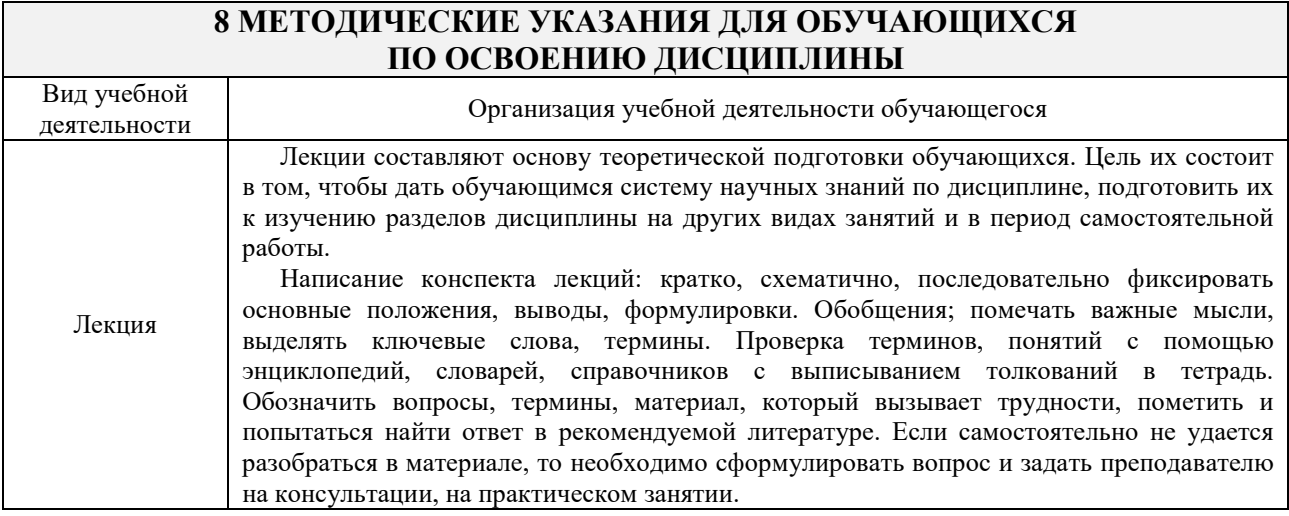

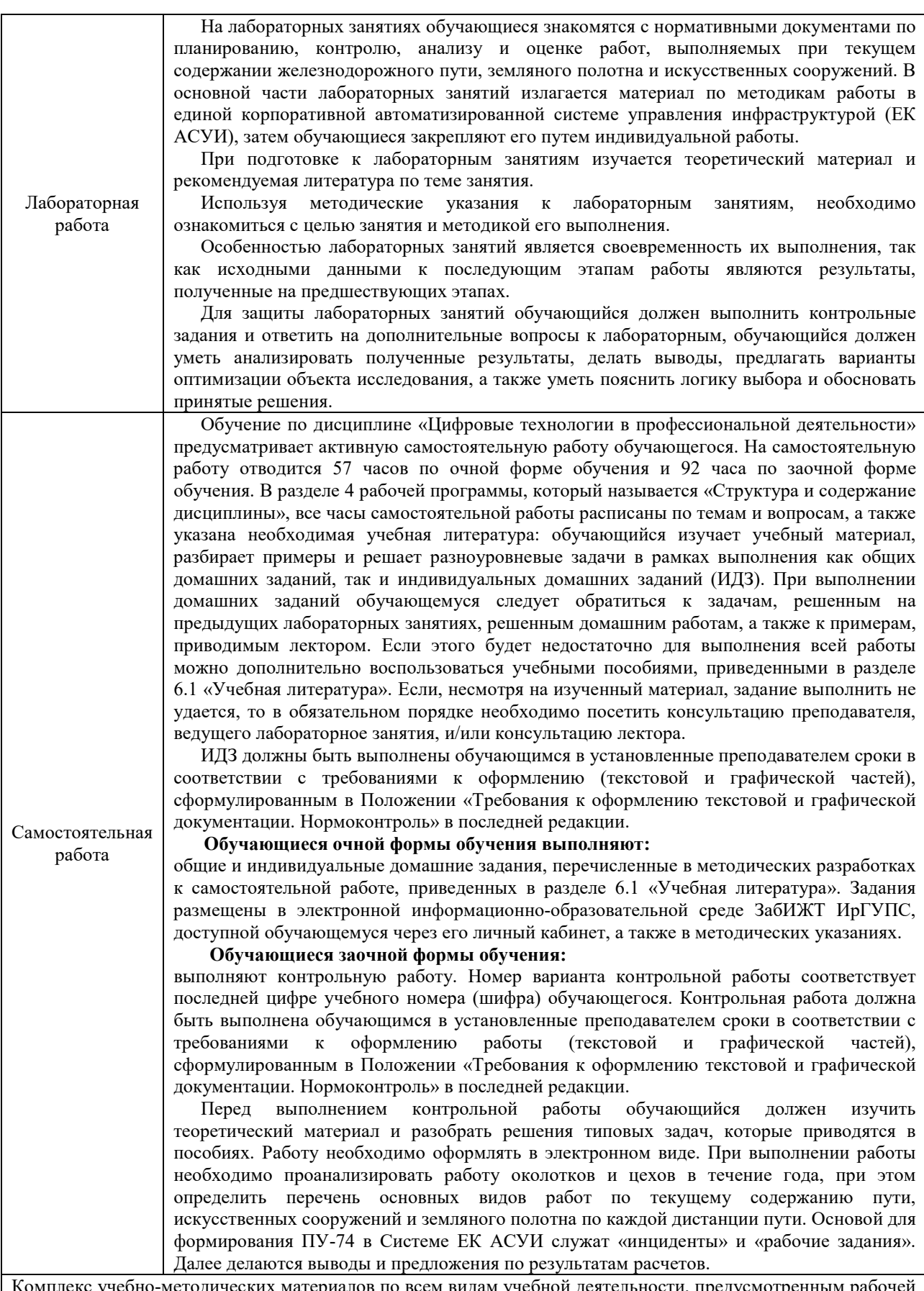

Комплекс учебно-методических материалов по всем видам учебной деятельности, предусмотренным рабочей программой дисциплины (модуля), размещен в электронной информационно-образовательной среде ИрГУПС, доступной обучающемуся через его личный кабинет.

**Приложение № 1 к рабочей программе**

# **ФОНД ОЦЕНОЧНЫХ СРЕДСТВ**

**для проведения текущего контроля успеваемости и промежуточной аттестации** 

#### **1. Общие положения**

Фонд оценочных средств является составной частью нормативно-методического обеспечения системы оценки качества освоения обучающимися образовательной программы.

Фонды оценочных средств предназначены для использования обучающимися, преподавателями, администрацией Университета, а также сторонними образовательными организациями для оценивания качества освоения образовательной программы и уровня сформированности компетенций у обучающихся.

В соответствии с требованиями действующего законодательства в сфере образования, оценочные средства представляются в виде ФОС для проведения промежуточной аттестации обучающихся по дисциплине. С учетом действующего в Университете Положения о формах, периодичности и порядке текущего контроля успеваемости и промежуточной аттестации обучающихся, в состав ФОС для проведения промежуточной аттестации по дисциплине включаются оценочные средства для проведения текущего контроля успеваемости обучающихся.

Задачами ФОС являются:

– оценка достижений обучающихся в процессе изучения дисциплины;

– обеспечение соответствия результатов обучения задачам будущей профессиональной деятельности через совершенствование традиционных и внедрение инновационных методов обучения в образовательный процесс;

– самоподготовка и самоконтроль обучающихся в процессе обучения.

Фонд оценочных средств сформирован на основе ключевых принципов оценивания: валидность, надежность, объективность, эффективность.

Для оценки уровня сформированности компетенций используется трехуровневая система:

– минимальный уровень освоения, обязательный для всех обучающихся по завершению освоения ОПОП; дает общее представление о виде деятельности, основных закономерностях функционирования объектов профессиональной деятельности, методов и алгоритмов решения практических задач;

– базовый уровень освоения, превышение минимальных характеристик сформированности компетенций; позволяет решать типовые задачи, принимать профессиональные и управленческие решения по известным алгоритмам, правилам и методикам;

– высокий уровень освоения, максимально возможная выраженность характеристик компетенций; предполагает готовность решать практические задачи повышенной сложности, нетиповые задачи, принимать профессиональные и управленческие решения в условиях неполной определенности, при недостаточном документальном, нормативном и методическом обеспечении.

#### **2. Перечень компетенций с указанием этапов их формирования. Показатели оценивания компетенций, критерии оценки**

Дисциплина «Цифровые технологии в профессиональной деятельности» участвует в формировании компетенций:

ОПК-2. Способен понимать принципы работы современных информационных технологий и использовать их для решения задач профессиональной деятельности.

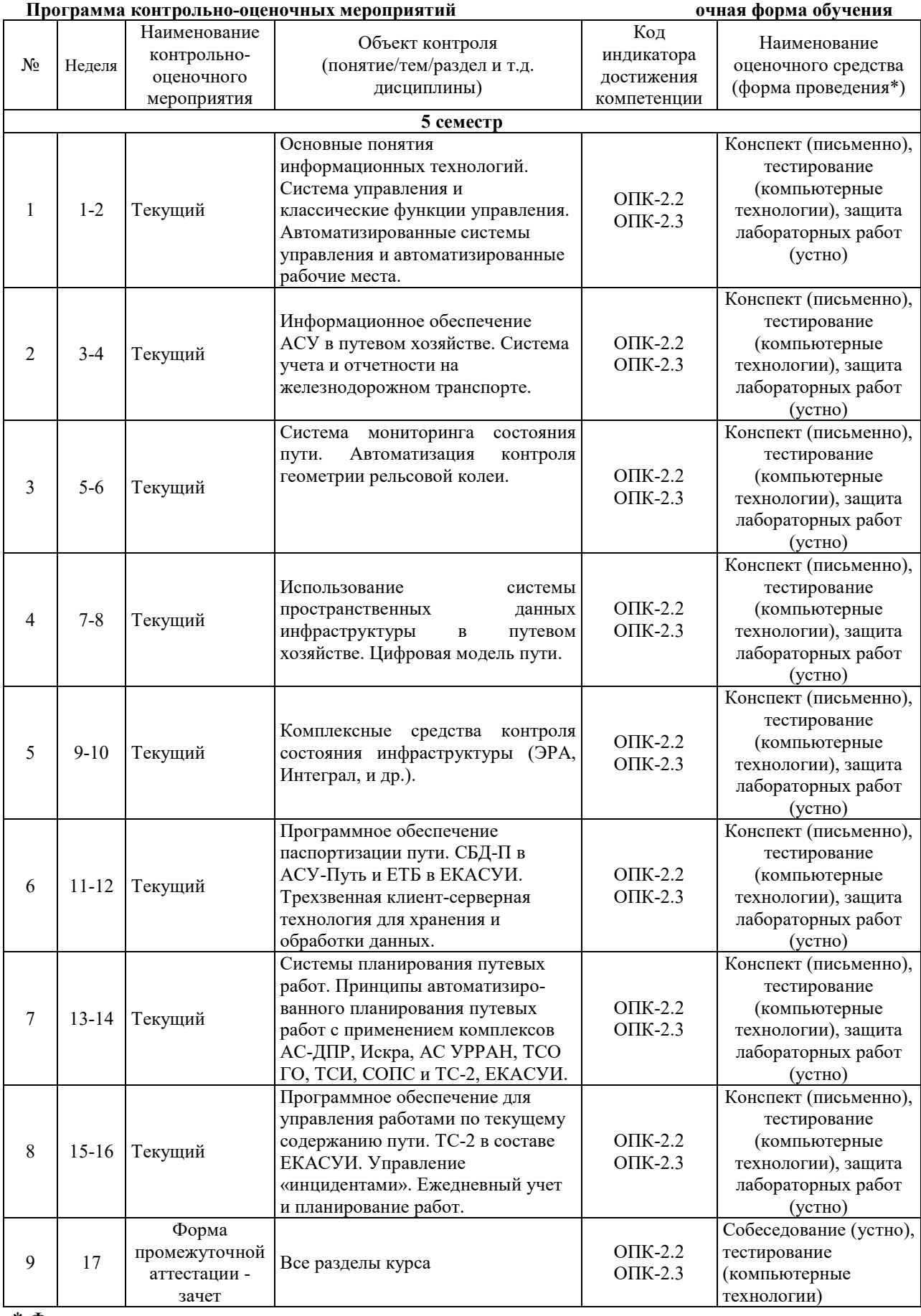

\* Форма проведения контрольно-оценочного мероприятия: устно, письменно, компьютерные технологии.

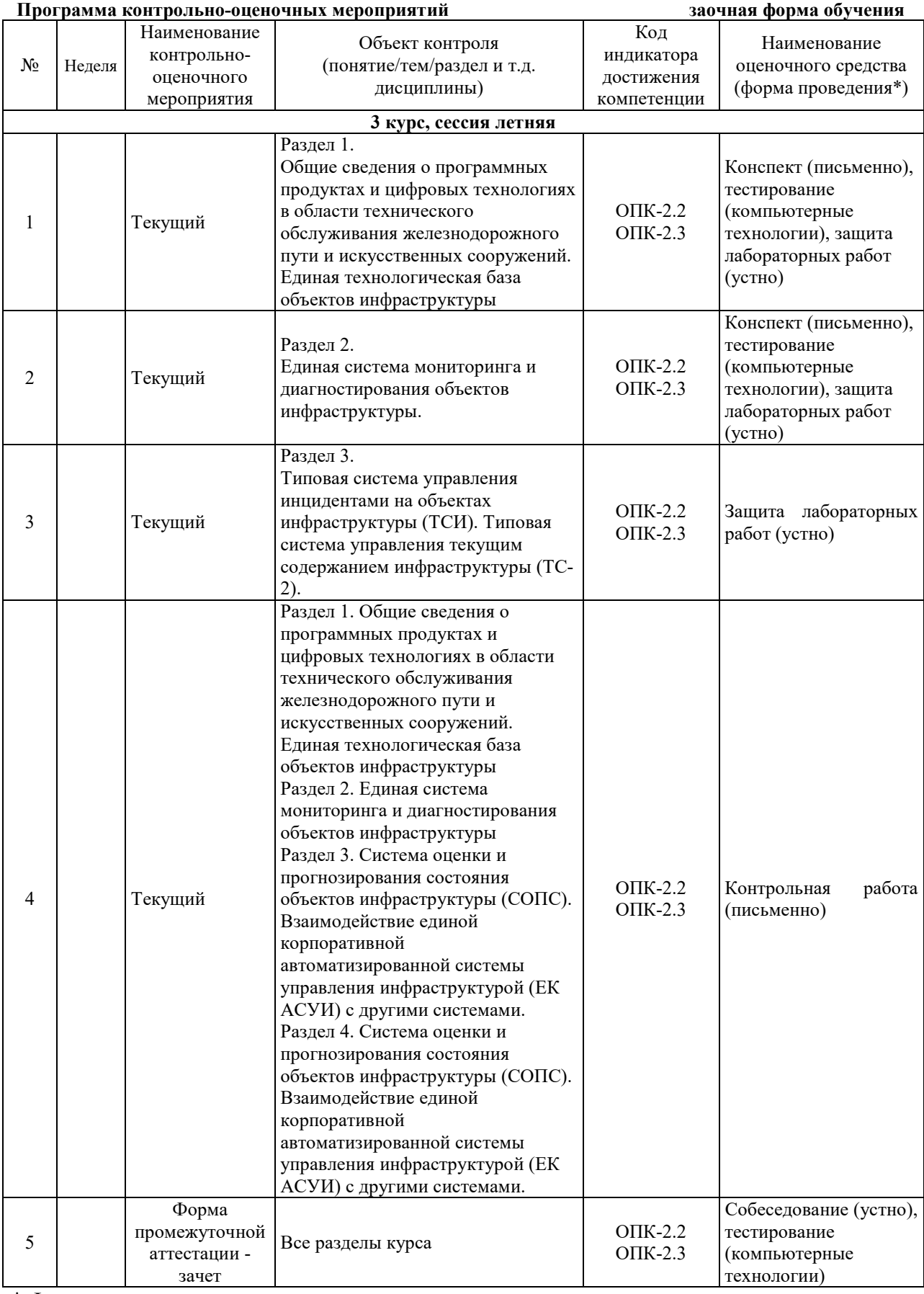

\* Форма проведения контрольно-оценочного мероприятия: устно, письменно, компьютерные технологии.

#### **Описание показателей и критериев оценивания компетенций на различных этапах их формирования. Описание шкал оценивания**

Контроль качества освоения дисциплины включает в себя текущий контроль успеваемости и промежуточную аттестацию. Текущий контроль успеваемости и промежуточная аттестация обучающихся проводятся в целях установления соответствия достижений обучающихся поэтапным требованиям образовательной программы к результатам обучения и формирования компетенций.

Текущий контроль успеваемости – основной вид систематической проверки знаний, умений, навыков обучающихся. Задача текущего контроля – оперативное и регулярное управление учебной деятельностью обучающихся на основе обратной связи и корректировки. Результаты оценивания учитываются в виде средней оценки при проведении промежуточной аттестации.

Для оценивания результатов обучения используется двухбалльная шкала: «зачтено», «не зачтено».

Перечень оценочных средств, используемых для оценивания компетенций на различных этапах их формирования, а также, краткая характеристика этих средств приведены в таблице

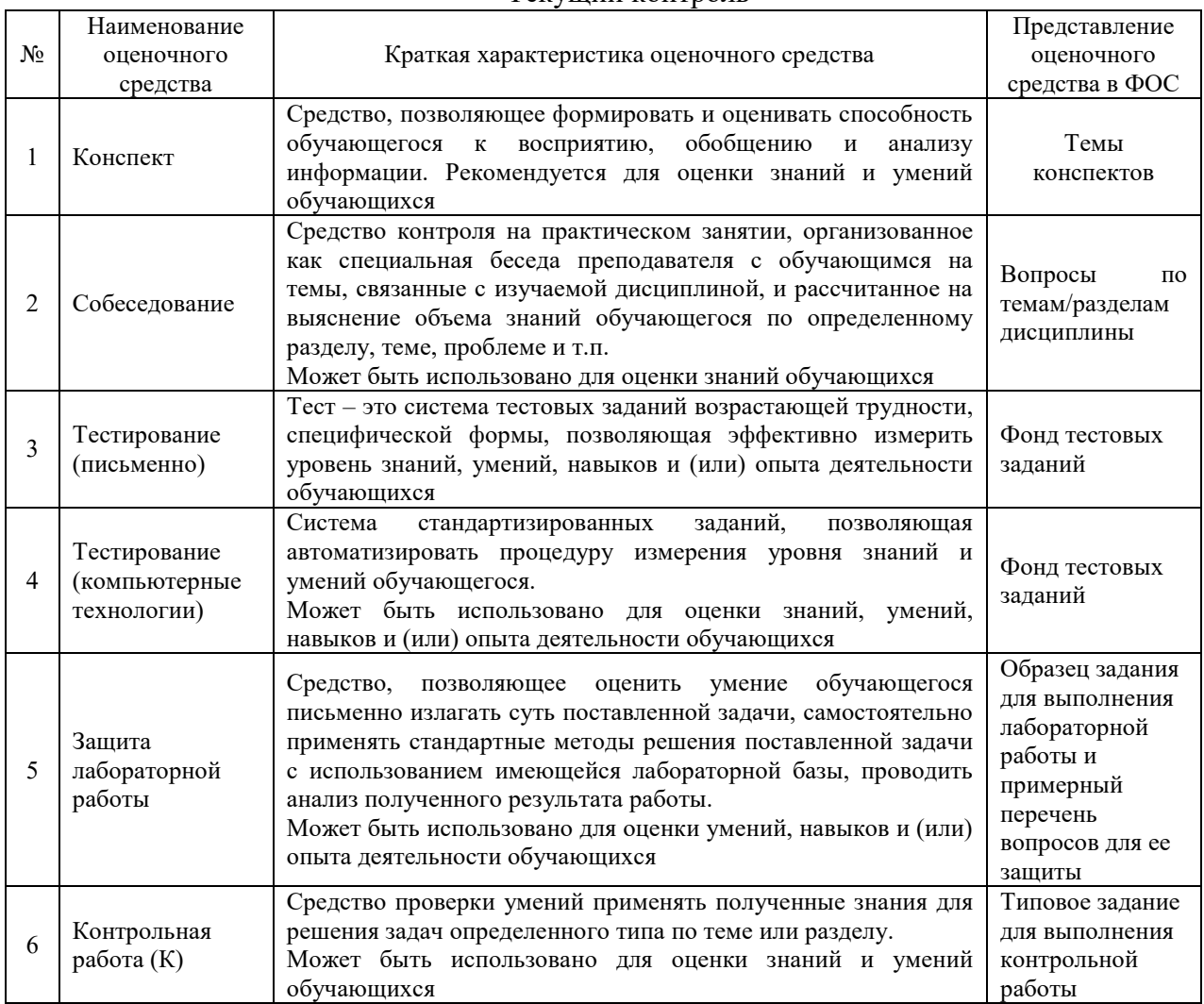

#### Текущий контроль

#### Промежуточная аттестация

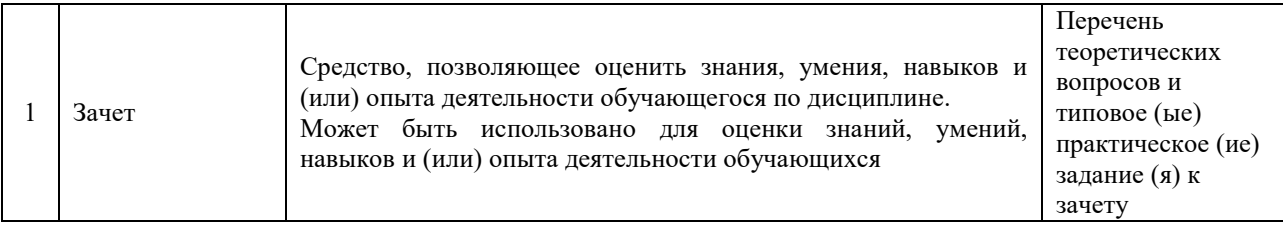

#### **Критерии и шкалы оценивания компетенций в результате изучения дисциплины при проведении промежуточной аттестации в форме зачета. Шкала оценивания уровня освоения компетенций**

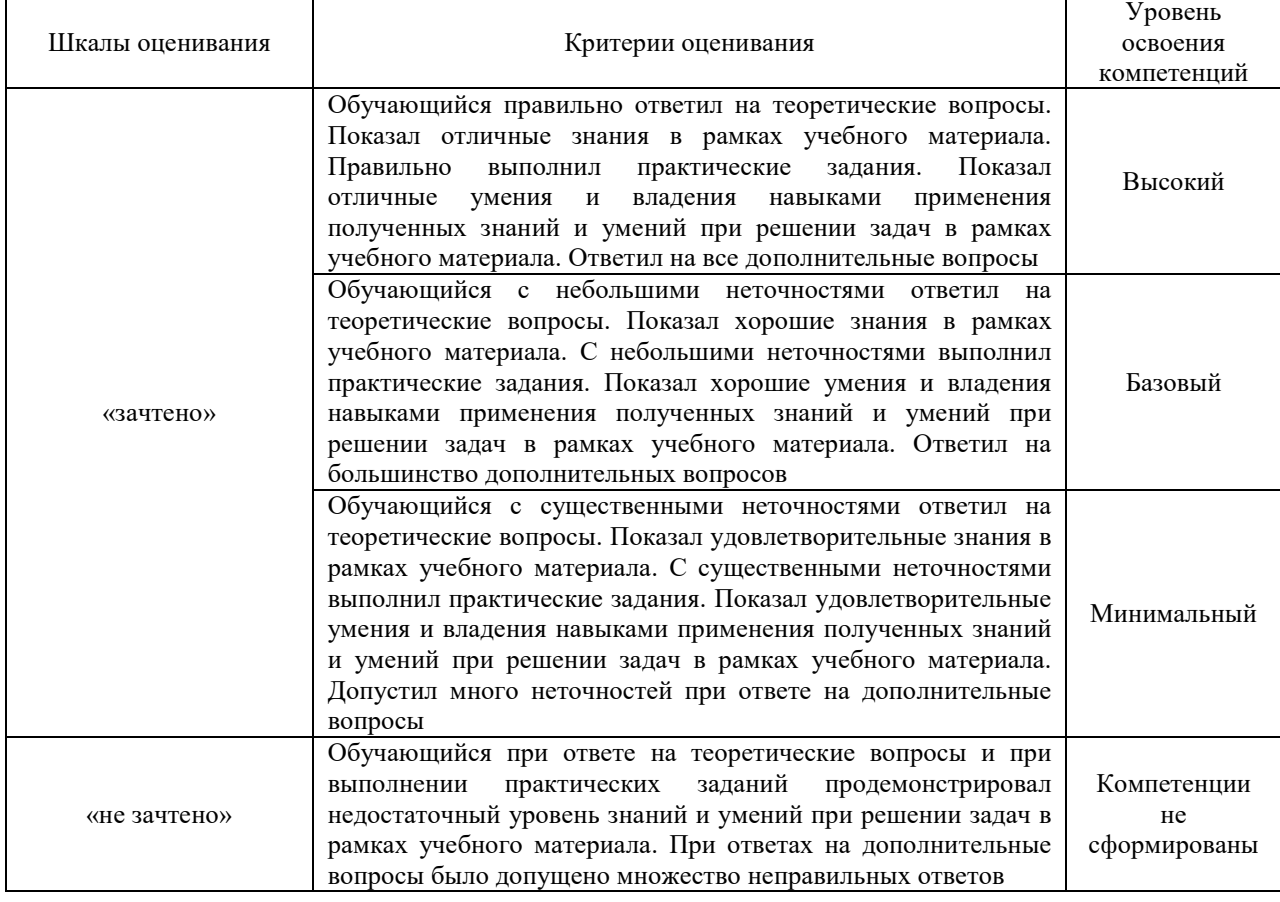

### **Критерии и шкалы оценивания результатов обучения при проведении текущего контроля успеваемости**

Конспект

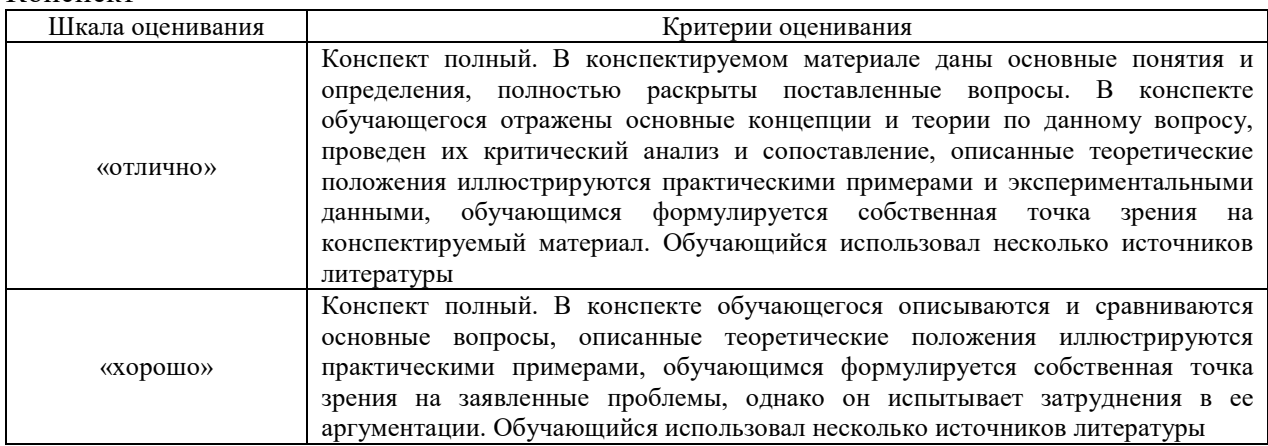

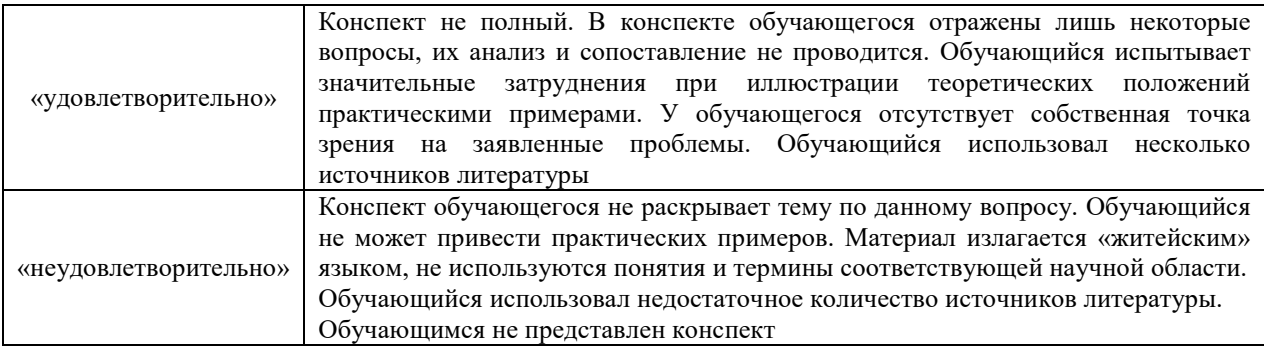

### Собеседование

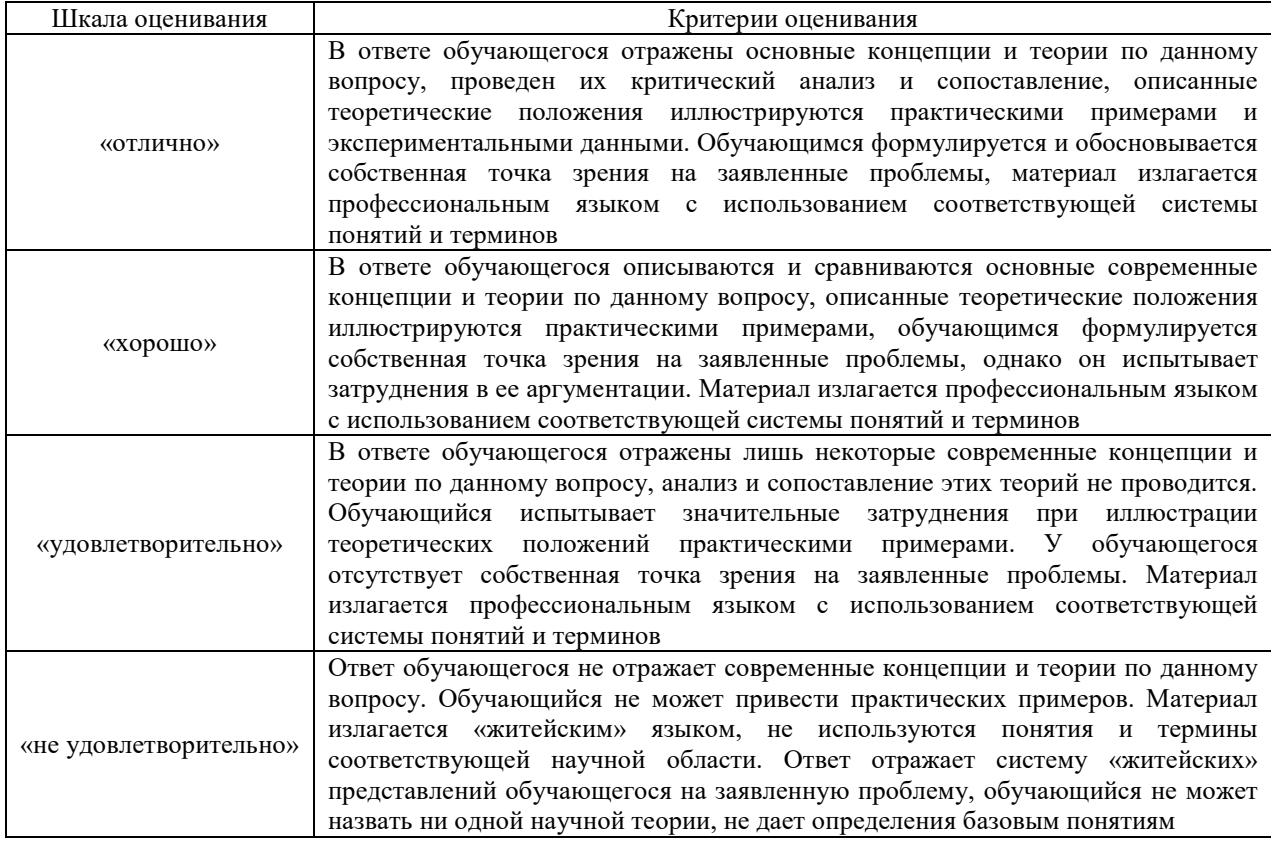

## Защита лабораторной работы

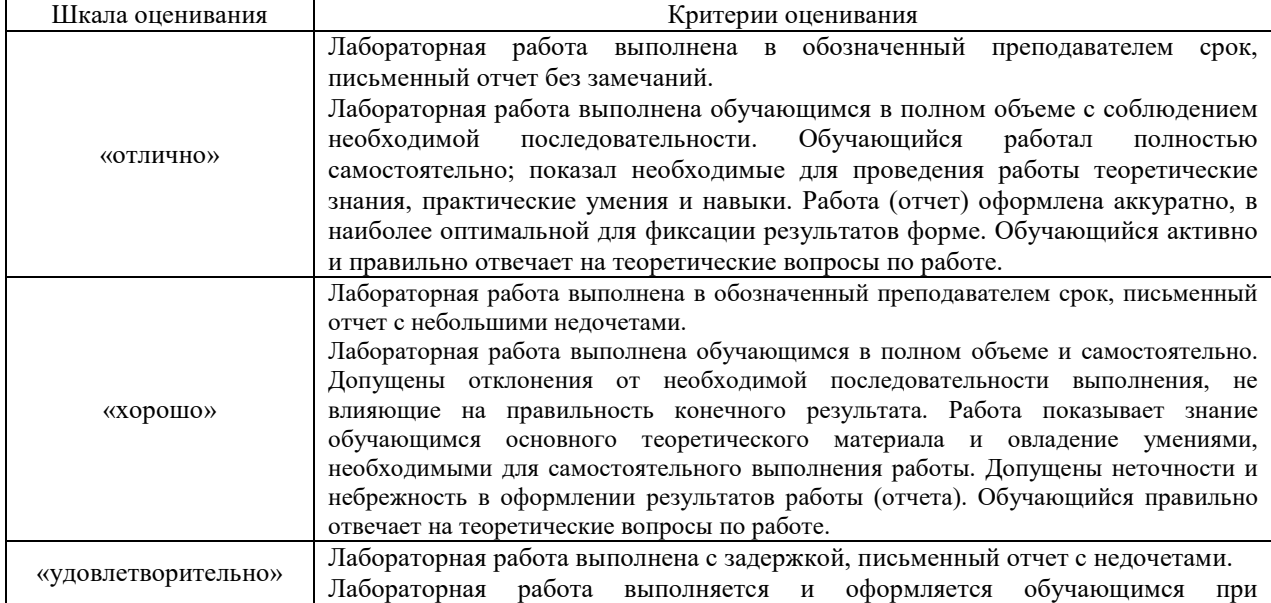

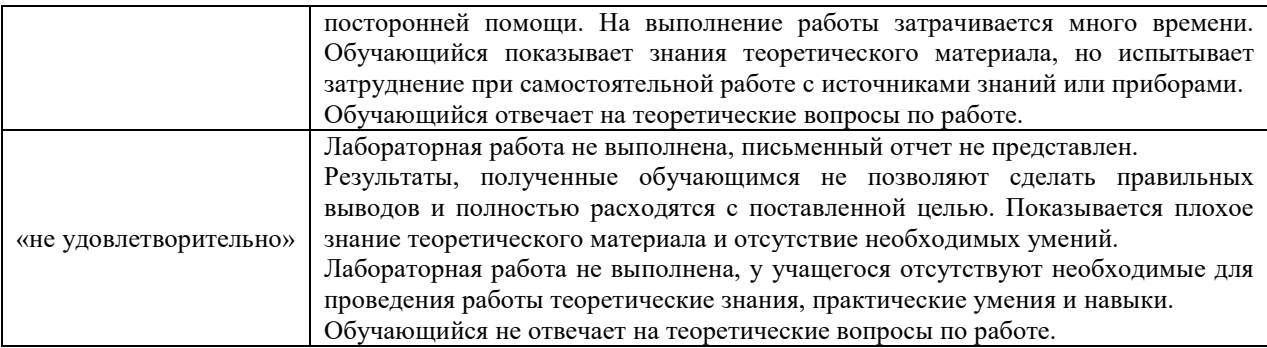

### Контрольная работа

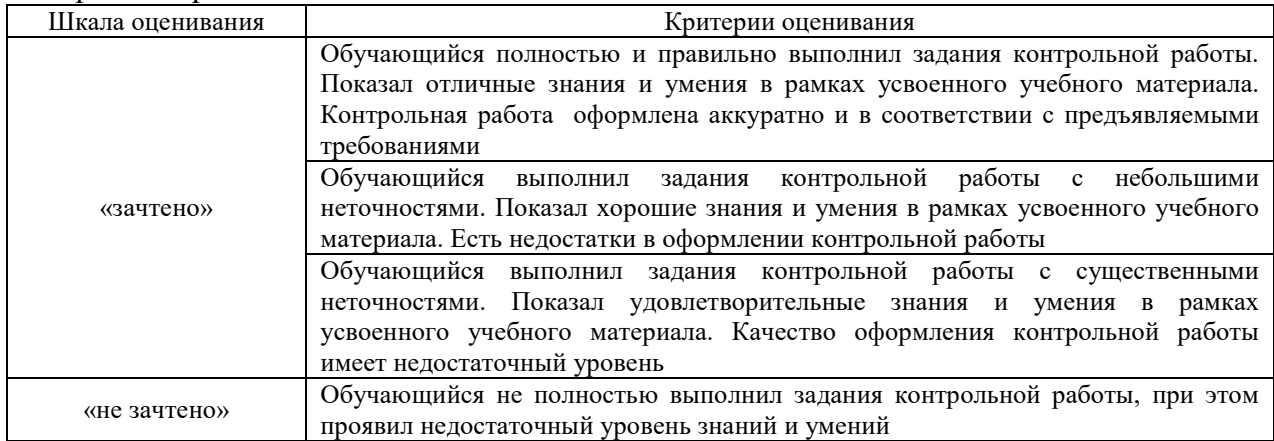

### Тестирование

### Критерии и шкала оценивания тестирования текущего контроля

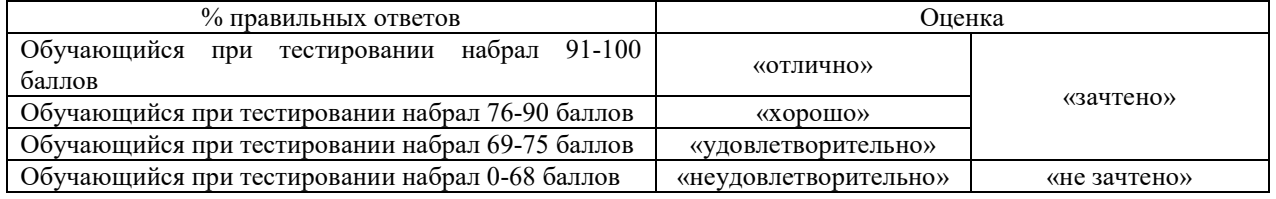

### Тест – промежуточная аттестация в форме зачета

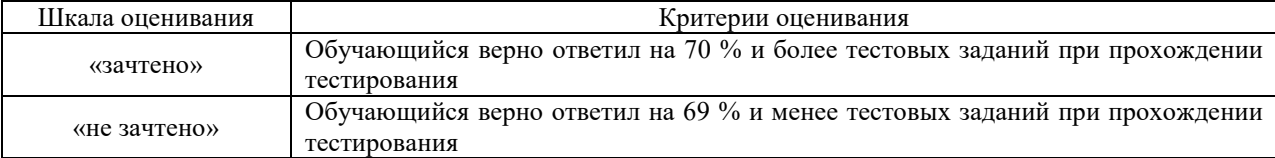

#### **3. Типовые контрольные задания или иные материалы, необходимые**

#### **для оценки знаний, умений, навыков и (или) опыта деятельности, характеризующих этапы формирования компетенций в процессе освоения образовательной программы**

#### **3.1 Темы конспектов по дисциплине**

Темы конспектов выложены в электронной информационно-образовательной среде ЗабИЖТ ИрГУПС, доступной обучающемуся через его личный кабинет.

Ниже приведены образцы типовых вариантов конспектов по темам, предусмотренным рабочей программой.

#### Образцы типовых вариантов конспектов

- 1. Основные понятия цифровых технологий. Система управления и классические функции управления. Автоматизированные системы управления и автоматизированные рабочие места. Обеспечивающие подсистемы: техническое, программное, информационное и организационное обеспечение.
- 2. Информационное обеспечение АСУ в путевом хозяйстве. Система учета и отчетности на железнодорожном транспорте. Состав паспортных данных по путевому хозяйству. Основы построения баз данных. Информационная модель путевого хозяйства. СУБД. Системы классификации и кодирования информации в АСУЖТ.
- 3. Система мониторинга состояния пути. Автоматизация контроля геометрии рельсовой колеи. Контроль температурной работы бесстыкового пути.
- 4. Использование системы пространственных данных инфраструктуры в путевом хозяйстве. Цифровая модель пути. Решаемые с применением КСПД ИЖТ задачи в путевом хозяйстве.
- 5. Комплексные средства контроля состояния инфраструктуры (ЭРА, Интеграл, и др.).
- 6. Программное обеспечение паспортизации пути. СБД-П в АСУ-Путь и ЕТБ в ЕКАСУИ. Трехзвенная клиент-серверная технология для хранения и обработки данных.
- 7. Системы планирования путевых работ. Принципы автоматизированного планирования путевых работ с применением комплексов АС-ДПР, Искра, АС УРРАН, ТСО ГО, ТСИ, СОПС и ТС-2 ЕКАСУИ
- 8. Программное обеспечение для управления работами по текущему содержанию пути. ТС-2 в составе ЕКАСУИ. Управление «инцидентами». Ежедневный учет и планирование работ. Программное обеспечение генеральных осмотров. Автоматизация рабочих мест участка пути.
- 9. ЕКАСУИ. ЕТБ Единая технологическая база данных. ЕСМД Единая система мониторинга и диагностики. ТСИ - Типовая система управления инцидентами. СОПС – Система оценки и прогнозирования состояния объектов инфраструктуры. СКО ДИ - Система корпоративной отчетности Дирекции Инфраструктуры.

#### **3.2 Типовые контрольные задания к собеседованию**

Варианты вопросов для собеседования выложены в электронной информационнообразовательной среде ЗабИЖТ ИрГУПС, доступной обучающимся через его личный кабинет.

Ниже приведен образец типовых вариантов вопросов к собеседованию по темам, предусмотренным рабочей программой.

Образец типового варианта собеседования

Раздел 2 «Общие сведения о программных продуктах и цифровых технологиях в области технического обслуживания железнодорожного пути и искусственных сооружений.

Единая технологическая база объектов инфраструктуры»

по теме «Основные понятия информационных технологий»

- 1. Основные понятия цифровых технологий.
- 2. Система управления и классические функции управления.
- 3. Автоматизированные системы управления и автоматизированные рабочие места.
- 4. Примеры автоматизированных рабочих мест.
- 5. Обеспечивающие подсистемы: техническое, программное, информационное и организационное обеспечение

#### **3.3 Типовые контрольные задания для проведения тестирования**

Фонд тестовых заданий по дисциплине содержит тестовые задания, распределенные по разделам и темам, с указанием их количества и типа.

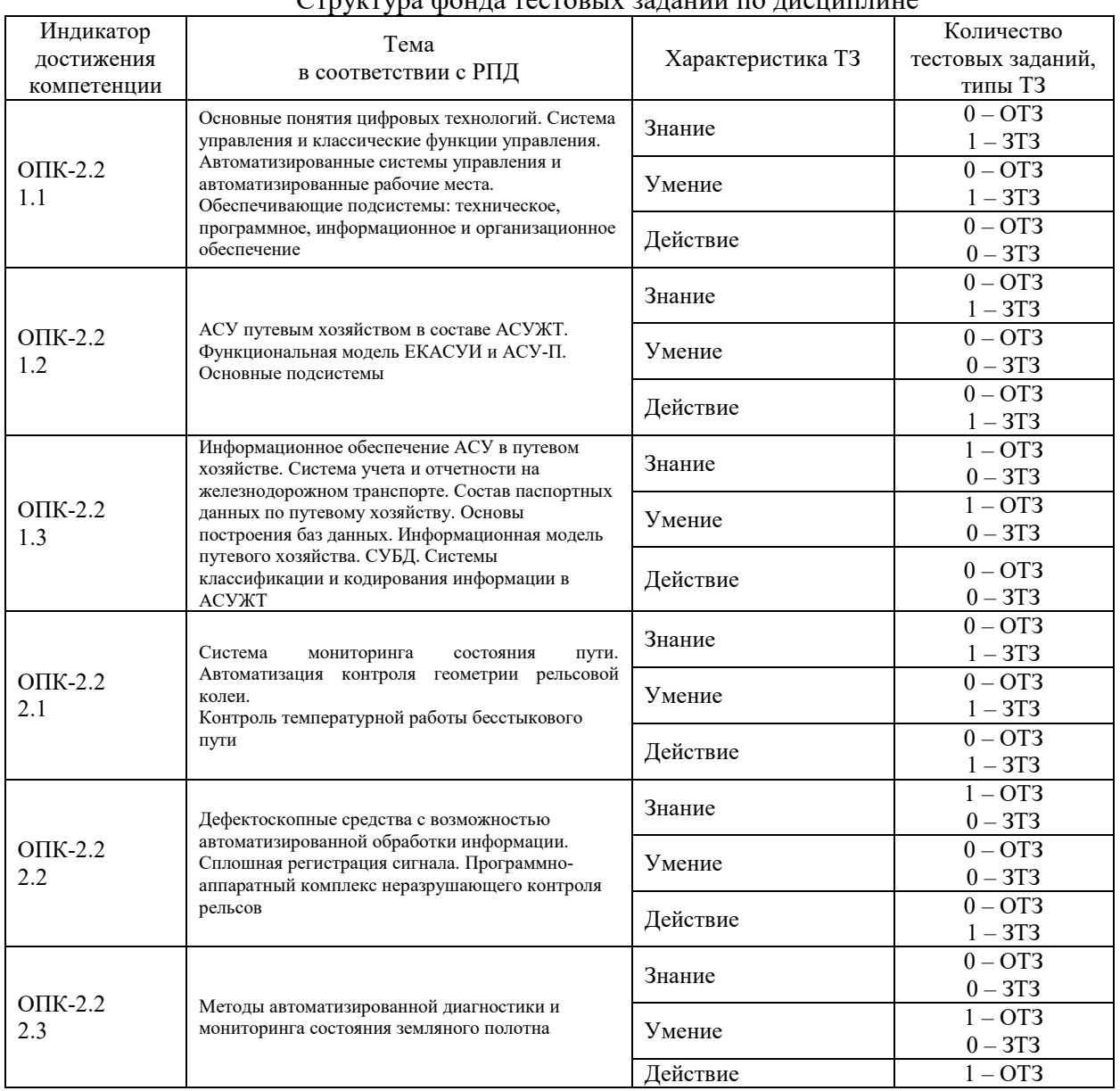

#### Структура фонда тестовых заданий по дисциплине

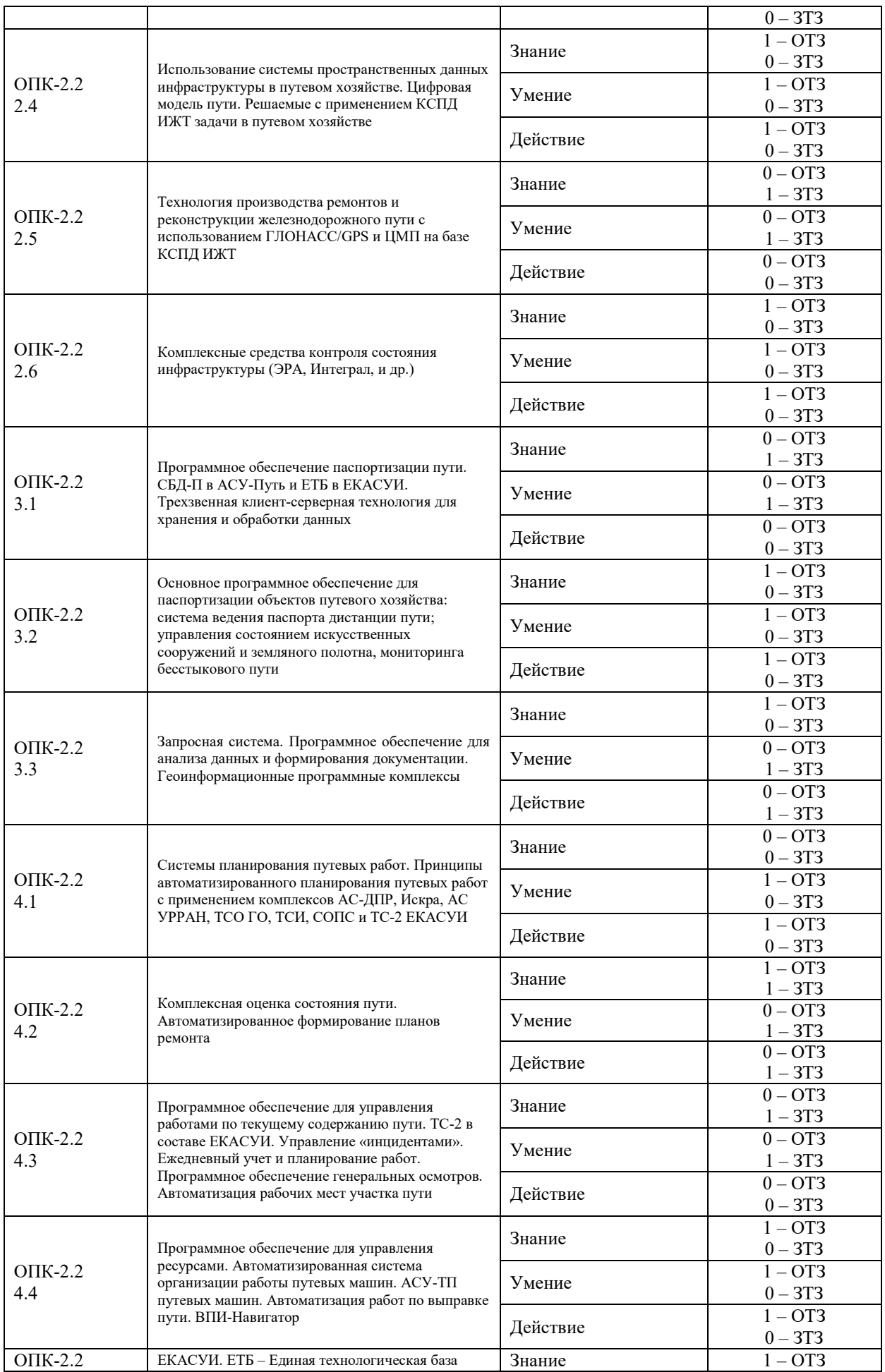

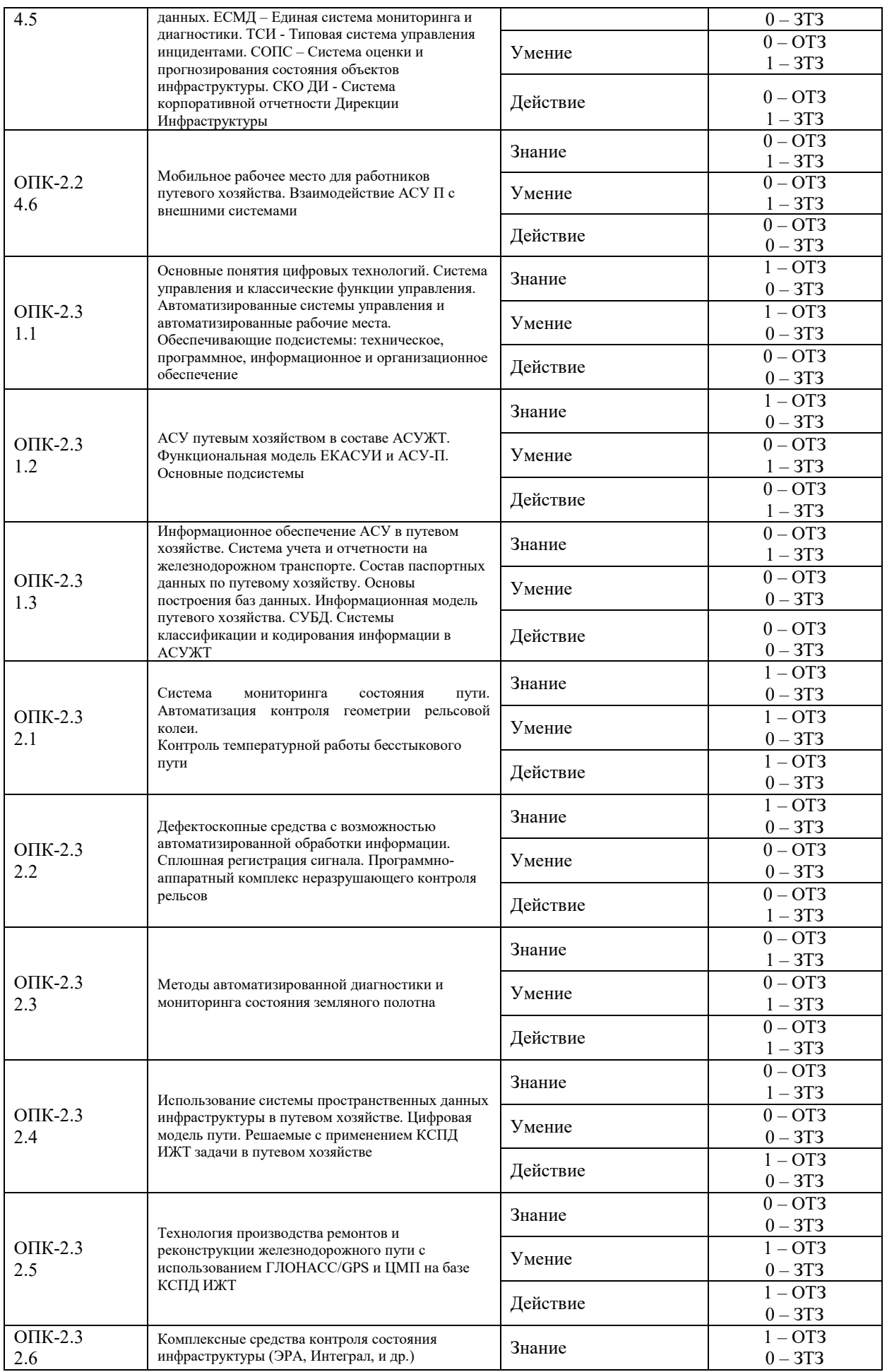

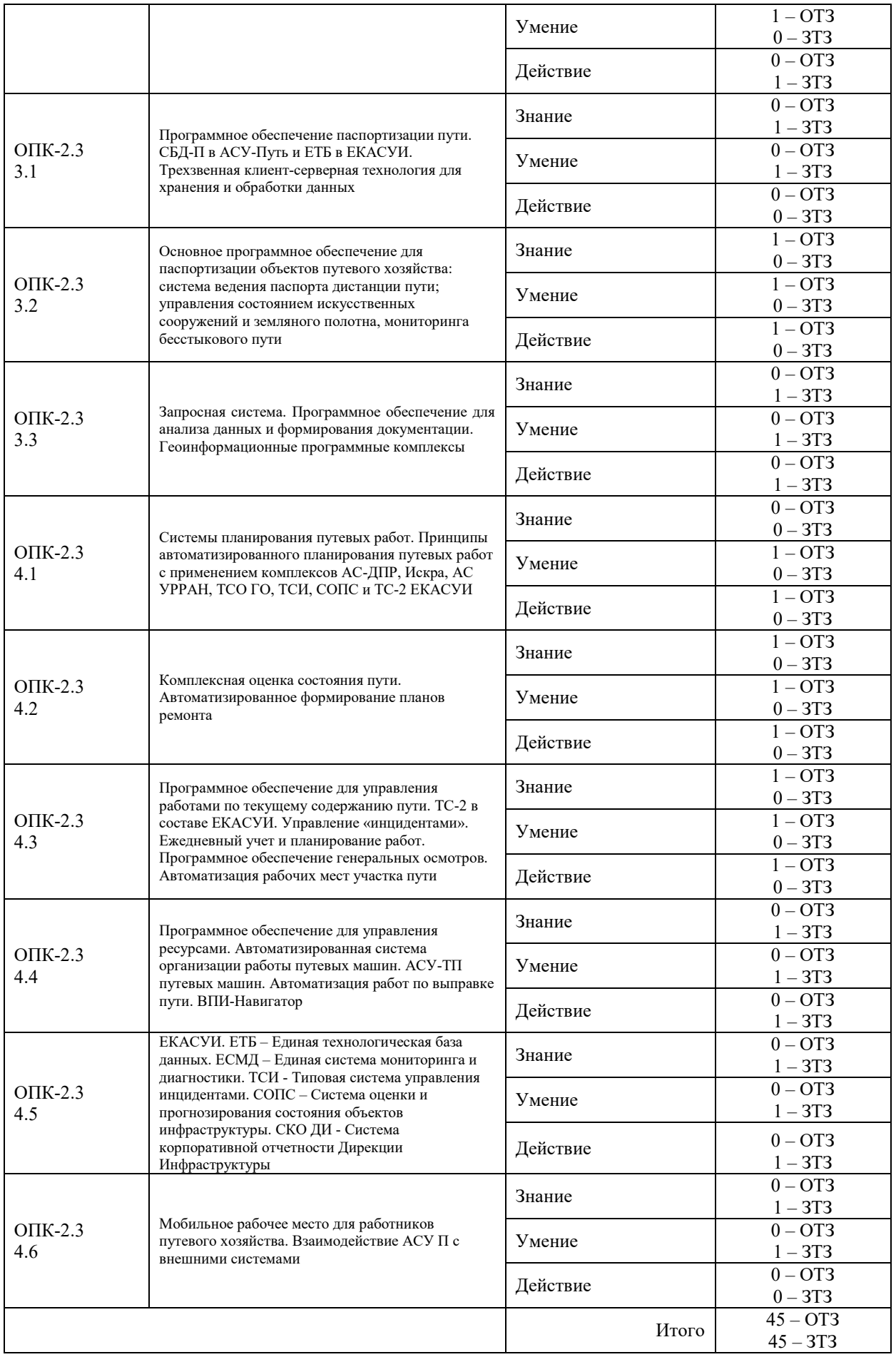

Полный комплект ФТЗ хранится в электронной информационно-образовательной среде ЗабИЖТ ИрГУПС и обучающийся имеет возможность ознакомиться с демонстрационным вариантом ФТЗ.

Ниже приведен образец типового варианта итогового теста, предусмотренного рабочей программой дисциплины.

#### Образец типового варианта тестового задания к разделу:

«Общие сведения о программных продуктах и цифровых технологиях в области технического обслуживания железнодорожного пути и искусственных сооружений»

- 1. Что такое АРМ?
	- а) Автоматическое рабочее место
	- б) Автоматизированное рабочее место
	- в) Автоматизированный рабочий модуль
- 2. В качестве источников данных для формирования ЦТПД не служат:
	- г) картографические материалы
	- д) данные дистанционного зондирования (ДДЗ)
	- е) результаты полевых обследований территорий
	- ж) технические средства
- 3. Всего существует основных этапов процесса проектирования ЦТПД. Назовите количество этапов.
- 4. Объекты реального мира, рассматриваемые в геоинформатике, отличаются признаками:
	- а) пространственными
	- б) локальными
	- в) местными
	- г) региональные
- 5. Среди векторных форматов (JPEG, BMP, DXF, GIF) наиболее распространенным является формат.
- 6. Чем определяется инфраструктура пространственных данных?
	- а) нормативно-правовыми документами, механизмами организации и интеграции пространственных данных, а также их доступность разным пользователям
	- б) логическими правилами для формализованного цифрового описания пространственных объектов.
	- в) совокупностью данных организованных по определенным правилам, устанавливающим общие принципы описания, хранения и манипулирования данными.
- 7. К средствам пространственного анализа относятся
	- а) различные процедуры манипулирования пространственными и атрибутивными данными, выполняемые при обработке запросов пользователя.
	- б) расчеты геометрических характеристик объектов или их взаимного положения в пространстве.
- в) возможность описания сложных поверхностей с помощью полиномов невысоких степеней.
- 8. Основными процессами построения ЦМР по картам являются:
	- а) Преобразование исходных карт в растровые изображения, т. е. сканирование, монтаж растровых фрагментов, векторизация растрового изображения, формирование ЦМР, визуализация результатов.
	- б) монтаж растровых фрагментов, векторизация растрового изображения, формирование ЦМР, визуализация результатов.
	- в) Преобразование исходных карт в растровые изображения, т. е. сканирование, монтаж растровых фрагментов, векторизация растрового изображения, формирование ЦМР
- 9. Поверхности, области, линий и \_\_\_\_\_\_\_ основные графические объекты в цифровых технологиях.
- 10. Сведения, которые характеризуют местоположение объектов в пространстве относительно друг друга и их геометрию называют?
	- а) пространственные данные
	- б) атрибутивные данные
	- в) векторные данные
- 11. В качестве источников данных для формирования ЦТПД не служат:
	- а) картографические материалы,
	- б) данные дистанционного зондирования (ДДЗ)
	- в) результаты полевых обследований территорий
	- г) технические средства
- 12. К комплексу аппаратных средств помимо электронных средств еще относятся средства, применяемые при функционировании ЦТПД
- 13. Сколько существует основных этапов процесса проектирования ЦТПД. \_\_\_\_\_\_\_\_\_\_\_\_\_\_\_\_\_ (впишите правильный ответ)
- 14. Наиболее распространенным среди растровых форматов является формат. (впишите правильный ответ)
- 15. Данные, с помощью которых дополняется информация об объектах в геоинформационных системах называются \_\_\_\_\_\_\_\_\_\_\_\_\_\_ данными. (впишите правильный ответ)
- 16. Среди векторных, растровых и растрово-векторных программ программа Искра относится к программам.
- 17. Набором пар координат (x,y) характеризуется векторный объект (впишите правильный ответ)
- 18. Установите правильную последовательность возведения земляного полотна Охват территории данными в порядке уменьшения:

 *глобальные – общенациональные – региональные – локальные.* 

#### **3.4 Типовые контрольные задания для защиты лабораторных работ**

Варианты вопросов для защиты лабораторных работ выложены в электронной информационно-образовательной среде ЗабИЖТ ИрГУПС, доступной обучающемуся через его личный кабинет.

Ниже приведен образец типовых вариантов заданий для защиты лабораторных работ, предусмотренных рабочей программой.

Образец типового варианта задания для защиты лабораторных работ

#### **Лабораторная работа №1** Тема «АСУ путевым хозяйством в составе АСУЖТ»

- 1. Что понимается под системой управления путевым хозяйством?
- 2. Чем автоматическая система отличается от автоматизированной?
- 3. Что представляет собой пространственный объект в АСУ путевым хозяйством?
- 4. На каком месте в системе АСУЖТ находится АСУ п/х?
- 5. В каком виде и формате выдается информация в АСУ п/х?

#### **3.5 Типовые контрольные задания для контрольной работы**

Варианты вопросов для написания контрольной работы выложены в электронной информационно-образовательной среде ЗабИЖТ ИрГУПС, доступной обучающемуся через его личный кабинет.

Ниже приведен образец типовых вариантов заданий для написания контрольной работы, предусмотренной рабочей программой.

#### Образец типового варианта задания для контрольной работы

**Контрольная работа №1** Тема «Составить ведомость полных и полезных длин приемоотправочных путей по данным геодезических промеров железнодорожной станции»

Ведомость железнодорожных станций (в электронном виде в формате dwg)

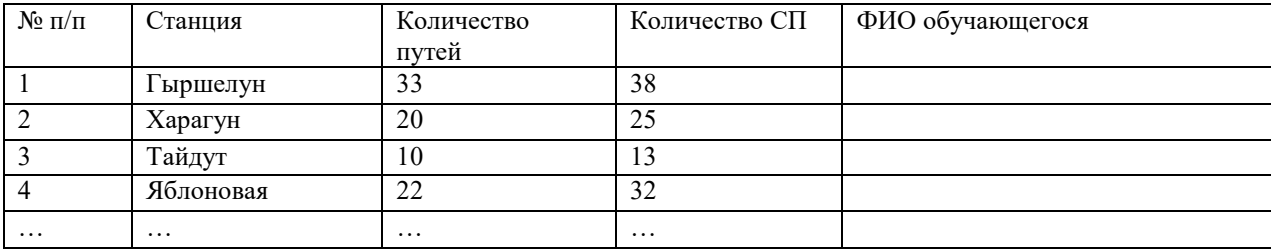

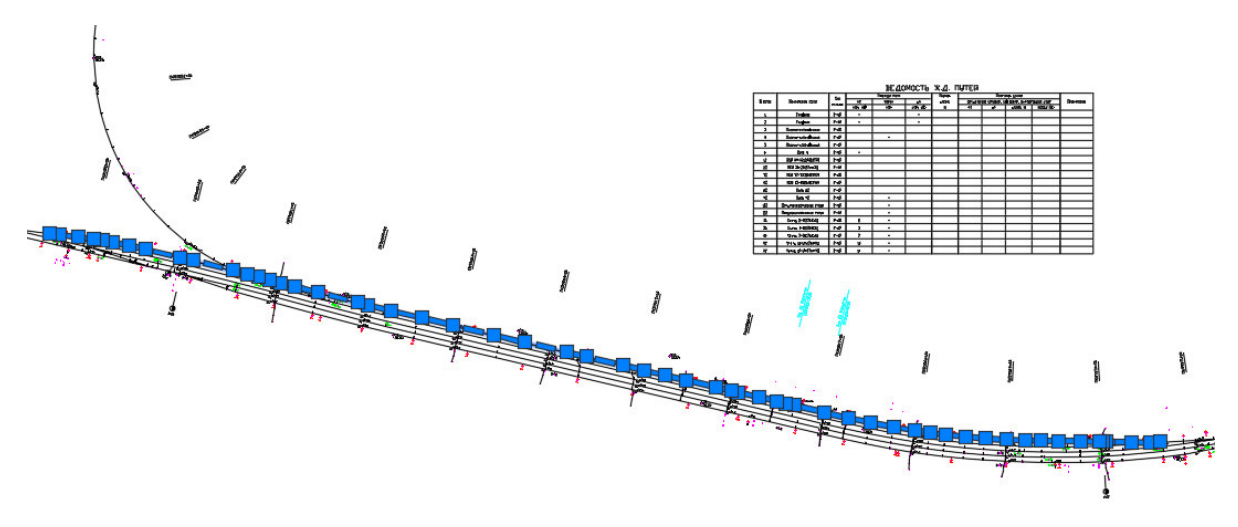

Составить ведомость полных и полезных длин приемоотправочных путей с указанием:

- номера приемоотправочного пути;
- назначения приемоотправочного пути;
- границ полной длины приемоотправочного пути;
- границ полезной длины приемоотправочного пути;
- границ длины приемоотправочного пути по предельным столбикам.
- 1. Как определяется назначение приемоотправочного пути
- 2. Какие точки приемоотправочного пути необходимы для определения полной длины пути
- 3. Какие точки приемоотправочного пути необходимы для определения полезной длины пути
- 4. Каким образом измеряется величины длины приемоотправочного пути?
- 5. Какие бывают железнодорожные пути по назначению, кроме приемоотправочных путей?

#### **Перечень вопросов к зачету по дисциплине**  (для оценки знаний)

*Раздел 1. Общие сведения о программных продуктах и цифровых технологиях* 

1. Дайте определение ЦТПД.

2. Перечислите функциональные возможности ЦТПД.

3. Перечислите области применения ЦТПД.

4. Перечислите источники данных для наполнения ЦТПД.

5. Что представляет собой пространственный объект, основные типы графических объектов.

6. Назовите типы данных, используемых для описания пространственных данных, средствами ЦТПД.

7. Сущность векторных моделей представления данных?

8. Чем отличаются топологические и нетопологические векторные модели.

9. Сущность растровых моделей представления данных?

- 10. Перечислите основные компоненты ЦТПД и дайте их краткую характеристику.
- 11. Техническое обеспечение ЦТПД (перечислите компоненты и их назначение).
- 12. Характеристика технических средств для ввода и вывода данных.
- 13. Программное обеспечение ЦТПД (перечислить основные модули).
- 14. Перечислите известные вам модели организации баз данных в ЦТПД.
- 15. Перечислите наиболее распространенные векторные ЦТПД.
- 16. Особенности растровых ЦТПД, основные функциональные возможности.
- 17. Что понимается под «цифровой моделью рельефа»?
- 18. Источники данных для построения ЦМР.
- 19. Структура данных для построения ЦМР.
- 20. Виды и характеристика методов интерполяции.
- 21. Методы визуализации средствами ЦТПД.
- 22. Перечислите основные этапы проектирования ЦТПД.
- 23. Назначение ЦТПД «АС ТРА»
- 24. Основные модули «АС ТРА»
- 25. Применение ЦТПД на железнодорожном транспорте, классификация ЦТПД.
- 26. Понятие о базах данных и их разновидностях.
- 27. История возникновения геоинформационных систем
- 28. Функциональные возможности ЦТПД.
- 29. Обзор ЦТПД существующих в настоящее время и их функциональные возможности.
- 30. Место ЦТПД среди других автоматизированных систем.

#### *Раздел 2. Единая система мониторинга и диагностирования объектов инфраструктуры*

- 31. Общие принципы построения моделей данных в ЦТПД, основные понятия моделей данных.
- 32. Особенности организации данных в ЦТПД.
- 33. Координатные данные и их основные типы.
- 34. Виды картографических проекций.
- 35. Атрибутивное описание данных, точность атрибутивных и координатных данных.
- 36. Векторные и растровые модели.
- 37. Топологическое описание данных.
- 38. Основные виды моделирования в ЦТПД. Трехмерные модели.
- 39. Методы фотограмметрического проектирования цифровых моделей.
- 40. Инструментальные средства ЦТПД, назначение и возможности.
- 41. Применение ЦТПД: электронные карты.
- 42. Системы глобального позиционирования и ЦТПД
- 43. Что представляет собой пространственный объект, основные типы графических объектов.

#### *Раздел 3. Типовая система управления инцидентами на объектах инфраструктуры (ТСИ)*

- 44. Сущность векторных моделей представления данных.
- 45. Чем отличаются топологические и нетопологические векторные модели.
- 46. Сущность растровых моделей представления данных.
- 47. Перечислить основные компоненты ЦТПД и дать их краткую характеристику.
- 48. Характеристика технических средств для ввода и вывода данных.
- 49. Цифровая модель рельефа: источники и структура данных для построения ЦМР.
- 50. Цифровая модель рельефа: методы интерполяции.
- 51. Отображение объектов реального мира в ЦТПД.
- 52. Способы ввода данных в ЦТПД и их преобразование
- 53. Ввод данных дистанционного зондирования

#### *Раздел4. Система оценки и прогнозирования состояния объектов инфраструктуры (СОПС)*

- 54. Анализ пространственного распределения объектов в ЦТПД
- 55. Методы и средства визуализации в ЦТПД
- 56. Этапы и правила проектирования ЦТПД
- 57. Применение экспертных систем в ЦТПД.
- 58. Сетевой анализ.
- 59. Выделение объектов по пространственным критериям.
- 60. Зонирование.
- 61. Создание моделей поверхностей.
- 62. Анализ растровых изображений.
- 63. Специализированный анализ.

#### Перечень вопросов к зачету (для оценки умений)

- 1. Какой разделитель дробной части применяется в AutoCAD?
- 2. Сколько плоскостей в системе координат в графической среде AutoCAD?
- 3. Какой разделитель координат применяется в AutoCAD при вводе их в окно ввода команд?
- 4. Каким сочетанием клавиш можно пользоваться для быстрой смены рабочих окон в AutoCAD?
- 5. Какое сочетанием клавиш позволяет включать и отключать окно командной строки в AutoCAD?
- 6. Какое назначение имеют привязки в AutoCAD?
- 7. Каково назначение слоев в AutoCAD?
- 8. При каком способе выделения рамкой некоторой части объекта выделится весь объект в AutoCAD?
- 9. Как задать точную длину отрезка при его построении в произвольном месте чертежа?
- 10. В чем заключается отличие и сходство полилинии и отрезка?
- 11. Как в AutoCAD называется графический объект, имеющий базовую точку и состоящий из одного или множества других объектов-примитивов?
- 12. В каком виде текста в окне свойств объекта в AutoCAD имеется коэффициент сжатия текста?
- 13. Как влияют ли на штриховку объекты, расположенные внутри контура штрихования?
- 14. При каких условиях в электронном чертеже AutoCAD будет видно назначенную любому объекту-примитиву толщину?
- 15. Какое назначение и как активировать режим ОРТО (ортогонального черчения) в AutoCAD?
- 16. Как быстро выбрать определенную группу объектов по одному общему свойству?
- 17. Какой оператор (символ) нужно применить, чтобы временно перенести начало отсчета системы координат в последнюю введенную точку на чертеже, для дальнейшего построения во временной местной системе координат?
- 18. В чем заключается сходство и отличие форматов файлов чертежей dwg и dxf?
- 19. Какой из форматов файлов чертежей в программе AutoCAD является текстовым файлом чертежа?

#### Перечень вопросов к зачету

(для оценки навыков и (или) опыта деятельности)

- 1. Каковы будут размеры прямоугольника при выполнении команды rectang с координатами начальной точки 100,20 и конечной точки 200,50 ?
- 2. Какая команда AutoCAD позволяет построить отрезок длиной 20 мм под углом 30 градусов относительно оси X из произвольной начальной точки?
- 3. Чему равен параллельный размер стороны ромба с длинами диагоналей равными 60 и 80 мм?
- 4. Какая команда AutoCAD позволяет повернуть объект на определенный угол?
- 5. В чем заключается сходство и отличие команд AutoCAD array (массив) и сору (копирование)?
- 6. Какой вариант параметров для построения окружности заданного радиуса нужно применить, если известно, что она должна касаться двух других элементов чертежа?
- 7. Объект (объекты) в чертеже AutoCAD были выделены и скопированы посредством нажатия клавиш Ctrl+C (аналог команды меню «Правка -> Копировать»). Где находится базовая точка нового объекта при его вставке через нажатие клавиш Ctrl+V (аналог команды меню «Правка -> Вставить»)?
- 8. В каких единицах по умолчанию задается размер (высота) шрифта при написании тестовых надписей в AutoCAD?
- 9. Какая команда AutoCAD используется для построения правильных многоугольников?

#### **4 Методические материалы, определяющие процедуру оценивания знаний, умений, навыков и (или) опыта деятельности, характеризующих этапы формирования компетенций**

В таблице приведены описания процедур проведения контрольно-оценочных мероприятий и процедур оценивания результатов обучения с помощью оценочных средств в соответствии с рабочей программой дисциплины.

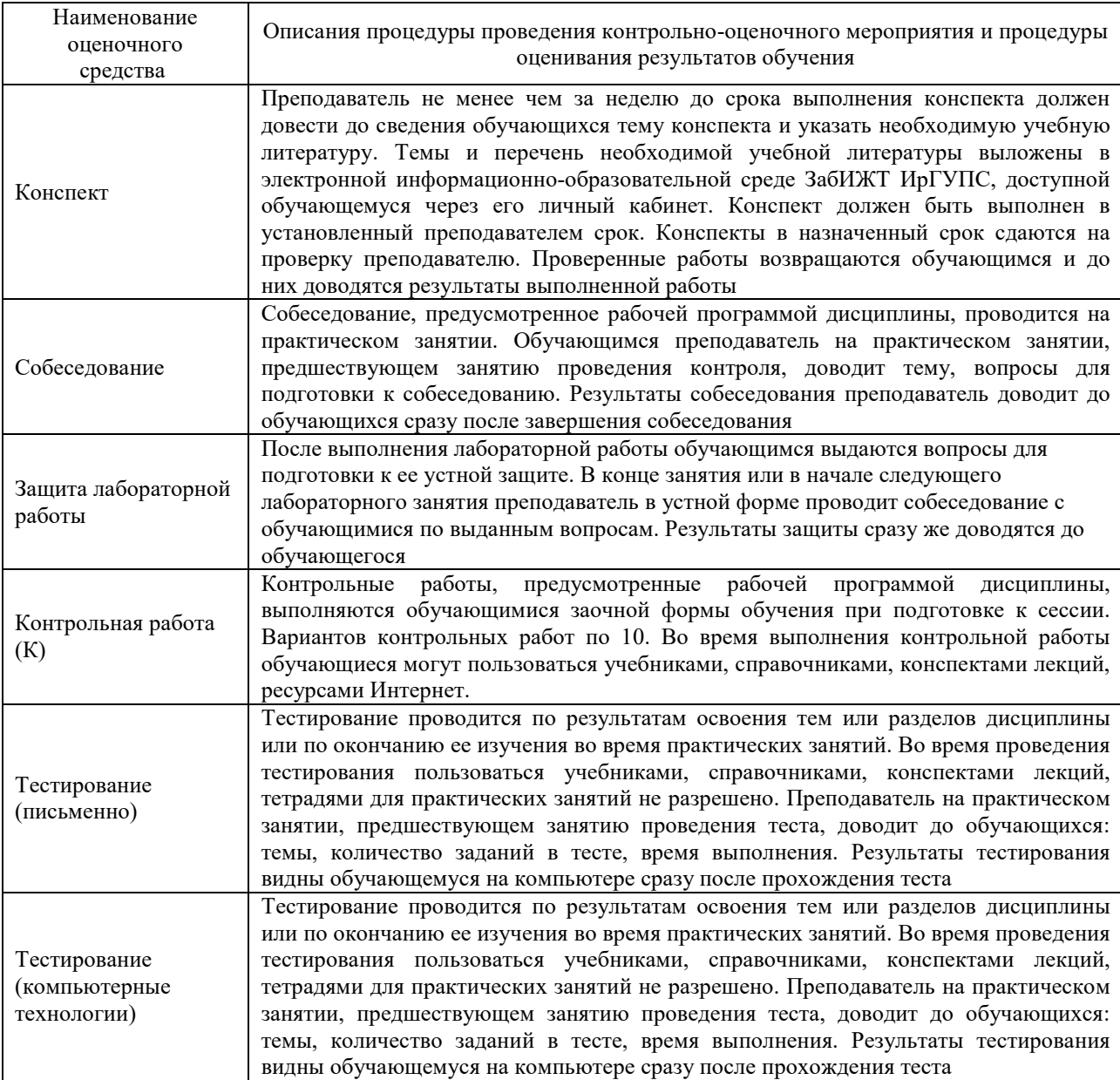

Для организации и проведения промежуточной аттестации в форме зачета составляются типовые контрольные задания или иные материалы, необходимые для оценки знаний, умений, навыков и опыта деятельности, характеризующих этапы формирования компетенций в процессе освоения образовательной программы:

– перечень теоретических вопросов к зачету для оценки знаний;

– перечень типовых простых заданий к зачету для оценки умений;

– перечень типовых заданий к зачету для оценки навыков и (или) опыта деятельности.

Перечень теоретических вопросов и перечни типовых заданий разного уровня сложности к зачету обучающиеся получают в начале семестра через электронную информационно-образовательную среду ЗабИЖТ ИрГУПС (личный кабинет обучающегося).

#### **Описание процедур проведения промежуточной аттестации в форме зачета и оценивания результатов обучения**

При проведении промежуточной аттестации в форме зачета преподаватель может воспользоваться результатами текущего контроля успеваемости в течение семестра. Оценочные средства и типовые контрольные задания, используемые при текущем контроле, позволяют оценить знания, умения и владения навыками/опытом деятельности обучающихся при освоении дисциплины. С целью использования результатов текущего контроля успеваемости, преподаватель подсчитывает среднюю оценку уровня сформированности компетенций обучающегося (сумма оценок, полученных обучающимся, делится на число оценок).

#### **Шкала и критерии оценивания уровня сформированности компетенций в результате изучения дисциплины при проведении промежуточной аттестации в форме зачета по результатам текущего контроля (без дополнительного аттестационного испытания)**

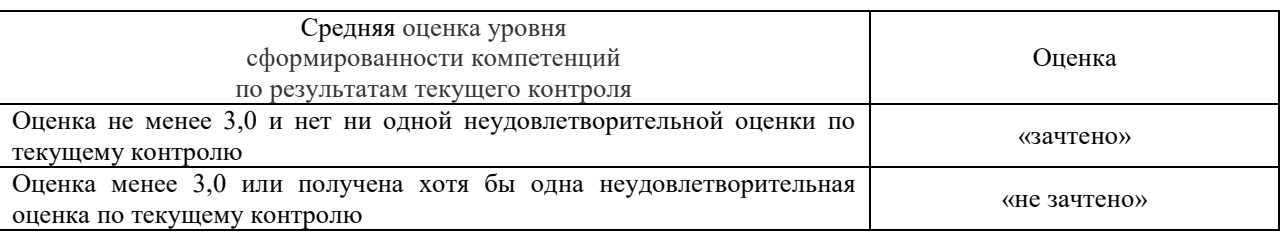

Если оценка уровня сформированности компетенций обучающегося не соответствует критериям получения зачета без дополнительного аттестационного испытания, то промежуточная аттестация в форме зачета проводится в форме собеседования по перечню теоретических вопросов и типовых практических задач (не более двух теоретических и двух практических). Промежуточная аттестация в форме зачета с проведением аттестационного испытания в форме собеседования проходит на последнем занятии по дисциплине.